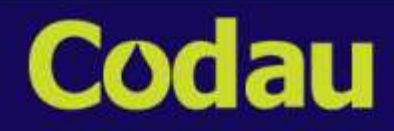

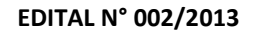

## **Centro Operacional de Desenvolvimento e Saneamento de Uberaba - CODAU EDITAL Nº. 002/2013, de 14 de agosto de 2013**

O CENTRO OPERACIONAL DE DESENVOLVIMENTO E SANEAMENTO DE UBERABA – CODAU, Autarquia Municipal criada pela Lei Complementar nº 106/1998, de 12/05/1998 com a alteração introduzida pela Lei Complementar nº 109/1998, de 28/05/1998, com estrutura orgânica definida na Lei Complementar nº 366/2006, de 22/12/2006, torna público o Edital para a realização de Concurso Público destinado a selecionar candidatos para provimento das carreiras instituídas pela Lei 10.679, de 03/12/2008, com as alterações introduzidas pela Lei 11.309/2011, de 23/11/2011, regulamentadapelo Decreto 3.913, de 02/01/2012 e suas alterações posteriores referentes ao assunto, legislação complementar e demais normas contidas neste edital.

## I - DAS DISPOSIÇÕES PRELIMINARES

- 1. O Concurso Público será regido por este Edital, por seus Anexos e eventuais retificações, e sua execução caberá à CKM Serviços, inscrita no CNPJ 02.251.301/0001-13.
- 2. O concurso público tem por objetivo dar provimento aos seguintes cargos, no nível inicial das respectivas carreiras:
	- 2.1 **CARREIRA**: Agente de Saneamento.
		- **2.1.1 ATRIBUIÇÕES:** Técnico em Contabilidade, Desenhista Cadista, Técnico em Química, Topógrafo, Auxiliar Administrativo, Técnico em Edificações, Técnico Ambiental, Técnico em Automação e Técnico em Segurança do Trabalho.
	- 2.2 **CARREIRA:** Oficial de Serviços de Saneamento.
		- **2.2.1 ATRIBUIÇÕES:** Eletricista Industrial, Mecânico Industrial, Torneiro, Mecânico de Veículos Linha Pesada, Leiturista e Eletricista de Auto.
	- 2.3 **CARREIRA:** Assistente de Serviços de Saneamento.
		- **2.3.1 ATRIBUIÇÕES:** Operador de Máquina Retroescavadeira, Pedreiro I, Motorista II, Pintor de Construção Civil e Auxiliar de Ofício.
- 3. O prazo de validade deste Concurso Público será de 02 (dois) anos, contados a partir da data de publicação da homologação do resultado final, podendo ser prorrogado uma vez por igual período a critério do CODAU.
- 4. Toda menção a horário neste Edital terá como referência o horário oficial da cidade de Brasília-DF.
- 5. As vagas ofertadas neste Concurso Público estão distribuídas por CARREIRA/ATRIBUIÇÃO e são aquelas constantes no Anexo II deste Edital.
- 6. Ao número de vagas estabelecido no Anexo II Quadro Geral deste Edital, poderá ser acrescidas novas vagas, desde que, previamente autorizado pela Presidência do Centro Operacional de Desenvolvimento e Saneamento de Uberaba – CODAU, observada a disponibilidade financeira e orçamentária, no prazo de validade do concurso.
- 7. O regime jurídico para as carreiras oferecidas neste Edital é o Estatutário, de conformidade com o estatuído na Lei Complementar nº 392, de 17 de dezembro de 2008, que dispõe sobre o Regime Jurídico dos Servidores Públicos do Município de Uberaba, a Lei Complementar nº 349, de 28 de dezembro de 2005, que dispõe sobre a jornada dos

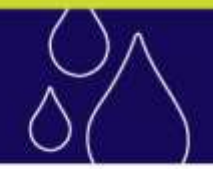

Servidores Públicos do Município, de suas Autarquias e Fundações e o Decreto nº 2.620, de 22 de março de 2007, que dispõe sobre as atividades operacionais no Regime Especial do Centro Operacional de Desenvolvimento e Saneamento de Uberaba – Codau, considerando as alterações e a legislação vigente.

7.1 A jornada de trabalho é de 40 (quarenta) horas semanais, mantido o sábado como dia útil remunerado para todos os efeitos, dentro das carreiras oferecidas neste Edital que estarão sujeitas ao regime de escala de revezamento, conforme Lei Complementar nº 349 de 28 de dezembro de 2005 e demais instrumentos normativos pertinentes.

## II - DAS PUBLICAÇÕE S

- 1. A íntegra deste Edital de abertura do certame será publicada no Diário Oficial do Município "Porta Voz" [\(www.portavozuberaba.com.br\)](http://www.portavozuberaba.com.br/) , divulgados no endereço eletrônico [www.makiyama.com.br/codau](http://www.makiyama.com.br/codau) , anexado em todos os quadros de aviso do CODAU e o seu extrato publicado em no mínimo 1(um) Jornal de Grande Circulação e nos quadros de avisos do CODAU.
	- a. todos os atos relativos a este Concurso Público serão publicados no Diário Oficial do Município "Porta Voz" [\(www.portavozuberaba.com.br\)](http://www.portavozuberaba.com.br/), divulgados no endereço eletrônico [www.makiyama.com.br/codau](http://www.makiyama.com.br/codau) e e nos quadros de avisos do CODAU.
- 2. A CKM Serviços enviará e-mail aos candidatos que cadastrar em sua ficha de inscrição o seu endereço eletrônico, informando as publicações e convocações.
- 3. Este e-mail será apenas um informativo, a CKM Serviços não se responsabiliza por e-mails não recebidos ou bloqueados por sistema de spam.
- 4. É da exclusiva responsabilidade do candidato acompanhar todas as publicações relativas a este certame, através dos sites [www.makiyama.com.br/codau,](http://www.makiyama.com.br/codau) Diário Oficial do Município – "Porta Voz" [www.portavozuberaba.com.br](http://www.portavozuberaba.com.br/) e Quadro de Avisos do Codau o qual não poderá alegar desconhecimento.
	- III DAS ESPECIFICAÇÕES DAS CARREIRAS/ATRIBUIÇÃO
		- 1. As atribuições gerais por CARREIRAS, os códigos das ATRIBUIÇÕES, a carga horária, o número de vagas reservadas e as vagas do cadastro geral, o vencimento, os benefícios e os pré-requisitos constam no Anexo II – QUADRO GERAL DOS CARGOS, deste Edital.

## IV - DOS REQUISITOS PARA INVESTIDURA NOS CARGOS

- 1. O candidato aprovado e classificado neste Concurso Público, na forma estabelecida neste Edital, será investido no cargo, se atendidas às seguintes exigências:
	- 1.1 Para as **ATRIBUIÇÕES: Topógrafo, Técnico em Contabilidade, Técnico em Química, Técnico Ambiental, Técnico em Automação** e **Técnico em Segurança do Trabalho.**
		- a) Certificado de Conclusão de **curso técnico** na área de ATRIBUIÇÃO e registro no órgão de classe.
	- 1.2 Para as **ATRIBUIÇÕES: Eletricista de Manutenção Industrial, Mecânico Industrial, Desenhista Cadista, Torneiro, Mecânico de Veículos Linha Pesada, Eletricista de Auto.**
		- a) Certificado de Conclusão de curso específico na área de ATRIBUIÇÃO, ou

- b) Histórico escolar de qualquer formação que comprove que o candidato cursou no mínimo 40 horas da formação específica na área**.**
- 1.3 Para as **ATRIBUIÇÕES: Operador de Máquina Retroescavadeira e Motorista II**
	- a) Carteira de Habilitação Categoria D.
	- b) Prova prática para a atribuição de Operador de Máquina Retroescavadeira.
- 2. Todos os candidatos deverão apresentar comprovante de Escolaridade conforme Anexo II deste edital.
- 3. Além das exigências mencionadas nos itens anteriores deste capítulo os candidatos deverão apresentar comprovação de:
	- a) ser brasileiro nato, naturalizado ou cidadão português em condição de igualdade de direitos com os brasileiros, no caso de ser português, comprovar condição de igualdade e gozo dos direitos políticos na forma do art. 12, § 1º da Constituição da República.
	- b) estar em gozo dos direitos políticos;
	- c) ter no mínimo 18 (dezoito) anos completos na data da posse;
	- d) estar quite com as obrigações eleitorais;
	- e) estar quite com as obrigações do Serviço Militar, quando se tratar de candidatos do sexo masculino.
	- f) Ter aptidão física e mental para o exercício das atribuições da carreira, a ser aferida em perícia médica oficial, realizada pelo serviço médico oficial do Centro Operacional de Desenvolvimento e Saneamento de Uberaba - CODAU, ou, de quem este indicar;
- 4. Os requisitos descritos nos itens deste Capítulo deverão ser atendidos cumulativamente e a comprovação de atendimento deverá ser feita na data da posse através de documentação original, juntamente com fotocópia.
- 5. A falta de comprovação de qualquer um dos requisitos especificados neste Capítulo obstará a posse do candidato.
	- V DAS INSCRIÇÕES
- 1. O valor da taxa de inscrição a ser pago para a participação neste concurso público será de:

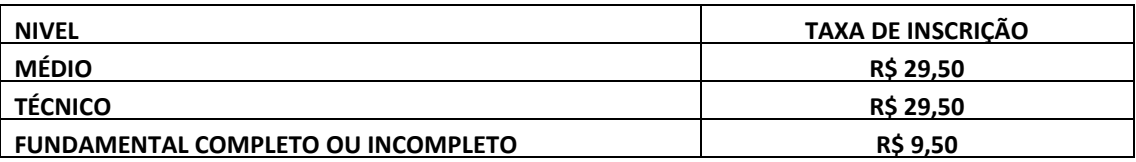

- 2. Antes de efetuar a inscrição e/ou o pagamento da taxa de inscrição, o candidato deverá tomar conhecimento do disposto neste Edital e em seus Anexos e certificar-se de que preenche todos os requisitos exigidos.
- 3. A inscrição do candidato implicará o conhecimento e a tácita aceitação das normas e condições estabelecidas neste Edital, em relação às quais não poderá alegar desconhecimento.
	- 3.1 O candidato portador de deficiência no ato da inscrição deverá tomar ciência e obedecer todos os itens dispostos no capitulo VIII deste edital.
- 4 Não haverá, sob qualquer pretexto, inscrição provisória, condicional ou extemporânea.
- 5 O candidato deverá optar por uma CARREIRA/ATRIBUIÇÃO devendo especificá-la na Ficha de Inscrição conforme discriminado no Anexo II - QUADRO GERAL DE CARGOS/ÁREA DE CONHECIMENTO/ATIVIDADE, CÓDIGOS E DISTRIBUIÇÃO DE VAGAS.
- 6 A data e horário da prova objetiva constam no Anexo I Cronograma deste edital.

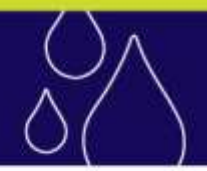

- 7. A CKM Serviços se reserva no direito de proceder às alterações das datas e horários da prova objetiva/pratica/aptidão, em função do número de inscritos e disponibilidade dos locais de prova.
- 8. Após o encerramento das inscrições não serão aceitos, em nenhuma hipótese, pedidos de alteração referente à CARREIRA/ATRIBUIÇÃO.
- 9. Não serão aceitos, em nenhuma hipótese, transferência de inscrições ou isenção da taxa de inscrição entre pessoas, alteração do local de realização das provas e alteração da condição de candidato de ampla concorrência, para a condição de portador de deficiência.
- 10. As informações constantes na Ficha de Inscrição são de inteira responsabilidade do candidato, eximindo-se o CODAU e a CKM Serviços de quaisquer atos ou fatos decorrentes de informações incorretas, endereço inexato ou incompleto ou código incorreto referente à CARREIRA/ATRIBUIÇÃO pretendida pelo candidato.
- 11. As inscrições serão disponibilizadas aos candidatos das 02 formas, Internet e Presencial, não serão aceitas inscrições por via postal, por fax, por e-mail, e/ou por outra forma que não a estabelecida neste Edital.

### **11.1 DA INSCRIÇÃO VIA INTERNET**

- 11.1.1 As inscrições serão realizadas via internet, a partir da 0 (zero) horas do dia determinado no cronograma constante do Anexo I deste edital.
- 11.1.2 Para inscrever-se, o candidato deverá efetuar sua inscrição no endereço eletrônico [www.makiyama.com.br/codau,](http://www.makiyama.com.br/codau) por meio do link correspondente ao Concurso Público do Centro Operacional de Desenvolvimento e Saneamento de Uberaba – CODAU.
- 11.1.3 Preencher a ficha de Inscrição Eletrônica;

11.1.3.1 Na condição de solicitante de isenção de taxa deverá:

11.1.4 Imprimir o formulário de solicitação de isenção de taxa e seguir os procedimentos constantes no Capitulo VI DA ISENÇÃO DE PAGAMENTO DA TAXA DE INSCRIÇÃO.

11.1.4.1 Na condição de não solicitante de isenção de taxa deverá:

- a. Gerar, imprimir e efetuar o pagamento do boleto bancário exclusivamente na rede bancária, da importância referente à taxa de inscrição expressa no item 1 deste capítulo, até o dia constante no Cronograma do Anexo I deste Edital.
- 11.1.5 O CODAU e a CKM Serviços não se responsabilizam, quando os motivos de ordem técnica não lhes forem imputáveis, por inscrições não recebidas por falhas de comunicação, congestionamento das linhas de comunicação, falhas de impressão, problemas de ordem técnica nos computadores utilizados pelos candidatos, bem como por outros fatores alheios, que impossibilitem a transferência dos dados e a impressão do boleto bancário e da 2ª via do boleto bancário.
- 11.1.6 Na hipótese prevista no item 11.1.5 deste Capítulo o candidato deverá informar imediatamente através dos e-mails [concurso.codau@makiyama.com.br](mailto:concurso.codau@makiyama.com.br) e atendimento.codau@makiyama.com.br, juntamente com uma cópia da tela em que o problema foi apresentado, para análise da equipe técnica, que na hipótese de confirmação do problema de ordem técnica de acesso ao site, causada pela CKM Serviços, a mesma estará solucionando o problema.
	- a. Na hipótese da situação prevista no sub-item anterior ocorrer no último dia de inscrição a CKM Serviços procederá a inclusão do candidato.

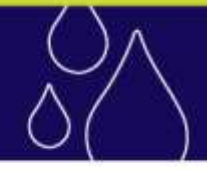

11.1.7 Não se exigirá do candidato, no ato do preenchimento da Ficha Eletrônica de Inscrição cópia de qualquer documento, sendo de sua exclusiva responsabilidade a veracidade dos dados informados.

## **11.2 DA INSCRIÇÃO PRESENCIAL**

- 11.2.1 As inscrições poderão ser realizadas pessoalmente, na Avenida Randolfo Borges Júnior nº 1.000 (Parque das Barrigudas – Univerdecidade, Uberaba), nos dias úteis (segunda à sexta-feira), das 08:00 às 12:00 e das 13:00 às 16:00 nos dias constantes no cronograma do Anexo I deste edital.
- 11.2.2 O candidato deverá comparecer para realizar a inscrição munido das seguintes informações:
	- a. Nº RG; Nº CPF; Endereco completo com CEP; Nome dos pais; Nºs de telefones de contato e nome do endereço eletrônico (e\_mail) se tiver.
- 11.2.3 O candidato na condição de solicitante de isenção de taxa receberá do atendente:
	- a. Ficha de Inscrição;
	- b. Formulário de solicitação de isenção de taxa;
	- c. Boleto de Pagamento.

c.1 O Boleto impresso somente deverá ser pago na hipótese do pedido de isenção de taxa ter sido negado(indeferido).

- c.2 Na hipótese de pagamento quando do pedido de isenção DEFERIDO o valor pago não será restituído.
- 11.2.4 De posse do Formulário de Isenção de Taxa deverá seguir os procedimentos constantes no Capitulo VI DA ISENÇÃO DE PAGAMENTO DA TAXA DE INSCRIÇÃO.
- 11.2.5 O candidato na condição de não solicitante de isenção de taxa receberá ao término da inscrição, Ficha de Inscrição e Boleto Bancário.

## **11.3 DO BOLETO**

- 11.3.1 O boleto bancário ficará disponível para geração e impressão de 2ª via, caso seja necessário, no endereço eletrônico [www.makiyama.com.br/codau](http://www.makiyama.com.br/codau) até às 20:00 horas, do último dia de pagamento previsto no Anexo I - Cronograma deste Edital.
	- a. Para a impressão da 2ª via do boleto o candidato deverá acessar o site [www.makiyama.com.br/codau](http://www.makiyama.com.br/codau)  com o seu CPF .
- 11.3.2 De posse do boleto bancário o candidato deverá efetuar o pagamento do valor expresso no documento, exclusivamente na rede bancária, até o dia constante no Cronograma do Anexo I deste Edital.
- 11.3.3 Efetuado o pagamento do boleto bancário, não será permitida alteração ou troca do cargo apontado na ficha de inscrição.
- 11.3.4 O valor pago referente à taxa de inscrição é pessoal e intransferível.
- 11.3.5 O candidato será considerado inscrito no certame somente após o recebimento, pela empresa CKM Serviços, da confirmação do pagamento bancário de sua taxa de inscrição.
- 11.3.6 Não serão aceitos, em hipótese alguma, pagamento da taxa de inscrição realizado: via postal, por fac-símile, por depósito "por meio de envelope" em caixa rápido, por transferência entre contas correntes, por DOC, por ordem de pagamento, condicional e/ou extemporânea, fora do período de inscrição estabelecido e por qualquer outro meio não especificado neste Edital.

- 11.3.7 Em caso de feriado ou evento que acarrete o fechamento das agências bancárias na localidade em que se encontra, o candidato deverá antecipar o pagamento, considerando o primeiro dia útil que antecede o feriado, desde que o pagamento seja feito no período de inscrição determinado neste Edital.
- 11.3.8 O comprovante provisório de inscrição do candidato será o boleto original, devidamente quitado, sem rasuras, emendas e outros, em que conste a data da efetivação do pagamento até o último dia de pagamento constante no Anexo I – Cronograma deste Edital.
- 11.3.9 A não comprovação do pagamento da taxa de inscrição determinará o cancelamento automático da solicitação de inscrição, sendo considerada a inscrição INDEFERIDA.
- 11.3.10 O comprovante de pagamento da inscrição deverá ser mantido em poder do candidato e apresentado quando da realização das provas, para eventual conferência se necessário.
- 11.3.11 A inscrição somente será processada e validada em até 10(dez) dias, após a confirmação à CKM Serviços, pela instituição bancária, do pagamento do valor da taxa de inscrição concernente ao candidato, sendo automaticamente cancelada a Ficha Eletrônica de Inscrição em que o pagamento não for comprovado.
- 11.3.12 Não serão válidas as inscrições cujos pagamentos forem efetuados após a última data de pagamento estabelecida no cronograma constante do Anexo I deste edital, não sendo devido ao candidato qualquer ressarcimento da importância paga extemporaneamente.
- 11.3.13 O boleto bancário quitado será o comprovante de requerimento de inscrição do candidato neste concurso.
- 11.3.14 Para esse fim, o boleto deverá estar autenticado ou acompanhado de respectivo comprovante do pagamento realizado até a data limite do pagamento, não sendo considerado para tal o simples agendamento de pagamento.
- 11.3.15 Não será válida a inscrição cujo pagamento seja realizado com valor diferente do grafado no boleto de pagamento.

## VI - DA ISENÇÃO DO PAGAMENTO DA TAXA DE INSCRIÇÃO

- 1. Não haverá isenção total ou parcial do valor da taxa de inscrição, exceto para os candidatos amparados pela Lei Complementar Municipal n.º 418, publicado no Diário Oficial do Município n.º 779 de 23/11/2009.
- 2. O candidato que se julgar amparado pela Lei Complementar Municipal n.º 418 poderá requerer a isenção do pagamento da taxa de inscrição exclusivamente no período definido no Cronograma constante do Anexo I deste Edital.
- 3. Estará isento do pagamento da taxa de inscrição o candidato que:
	- 3.1 ALEGAR CONDIÇÃO DE HIPOSSUFICIÊNCIA:

3.1.1 estiver inscrito no Cadastro Único para Programas Sociais do Governo Federal (CadÚnico), de que trata o Decreto nº 6.135, de 26 de junho de 2007 **e** for membro de família de baixa renda, nos termos do Decreto nº 6.135, de 2007 **ou**

3.2 ALEGAR CONDIÇÃO DE DOADOR DE SANGUE:

3.2.1 tiver doado sangue nos últimos 3 (três) meses anteriores à publicação do edital e apresentar declaração.

## 4. Para os candidatos inscritos PRESENCIALMENTE:

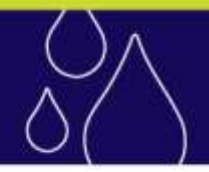

4.1 Anexar a ficha de solicitação de isenção recebida no momento da inscrição presencial cópia dos documentos abaixo:

- 4.1.1 Para os pedidos de isenção com base na HIPOSSUFICIÊNCIA:
	- 4.1.1.1 Cópia do Comprovante de sua inscrição no Cadastro Único (CadÚnico) para os Programas Sociais do Governo Federal **ou**
	- 4.1.1.2 Declaração de próprio punho declarando a hipossuficiência.
- 4.1.2 Para os pedidos de isenção com base na CONDIÇÃO DE DOADOR DE SANGUE:
	- 4.1.2.1 Cópia do documento expedido pela entidade coletora de sangue.
- 4.2 Entregar pessoalmente na na Avenida Randolfo Borges Júnior nº 1.000 (Parque das Barrigudas Univerdecidade, Uberaba), nos dias úteis (segunda à sexta-feira), das 08:00 às 12:00 e das 13:00 às 16:00 nos dias constantes no cronograma do Anexo I deste edital.
- 5. Para os candidatos inscritos PELA INTERNET:
	- 5.1 A Ficha Eletrônica de Isenção estará disponível no final do PREENCHIMENTO DA FICHA DE INSCRIÇÃO para impressão no endereço eletrônico [www.makiyama.com.br/codau,](http://www.makiyama.com.br/codau) somente no período definido no Cronograma constante do Anexo I deste Edital.
	- 5.2 Para requerer a isenção, o candidato deverá obedecer aos seguintes procedimentos:
	- 5.3 acessar o endereço eletrônico [www.makiyama.com.br/codau](http://www.makiyama.com.br/codau) e ler atentamente o edital;
	- 5.4 preencher a Ficha Eletrônica e imprimir o Formulário de Pedido de Isenção e o Boleto:
		- 5.4.1 O Boleto impresso somente deverá ser pago na hipótese do pedido de isenção de taxa ter sido negado(indeferido).
			- a. Na hipótese de pagamento quando do pedido de isenção DEFERIDO o valor pago não será restituído.
	- 5.5 Reunir cópia dos documentos abaixo:
		- 5.5.1 Para os pedidos de isenção com base na HIPOSSUFICIÊNCIA:
			- 5.5.1.1 Cópia do Comprovante de sua inscrição no Cadastro Único (CadÚnico) para os Programas Sociais do Governo Federal **ou**
			- 5.5.1.2 Declaração de próprio punho declarando a hipossuficiência.
		- 5.5.2 Para os pedidos de isenção com base na CONDIÇÃO DE DOADOR DE SANGUE:
			- 5.5.2.1 Cópia do documento expedido pela entidade coletora de sangue.
	- 5.4 Entregar pessoalmente na Avenida Randolfo Borges Júnior nº 1.000 (Parque das Barrigudas Univerdecidade, Uberaba), nos dias úteis (segunda à sexta-feira), das 08:00 às 12:00 e das 13:00 às 16:00 nos dias constantes no cronograma do Anexo I deste edital.
	- 5.5 Enviar via correio através de Sedex ou Carta Registrada com Aviso de Recebimento (AR) para PEDIDO DE ISENÇÃO CODAU – 2013 / CKM Serviços Ltda, Rua Benedito Dias, 97, Nova Aldeinha, Barueri, SP, CEP 06440-145 **ou**
	- 5.5.1Será considerado para efeito cumprimento de prazo a data de protocolo do correio.
	- 5.5.2A CKM Serviços e o CODAU não se responsabiliza por extravios do correio ou de documentos entregues pelo correio após 5 dias úteis do prazo de protocolo.
- 6. Não será concedida Isenção da Taxa de Inscrição ao Candidato que:
	- 6.1 Omitir informações e/ou torná-las inverídicas;

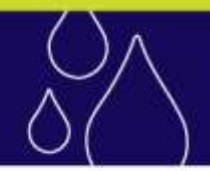

6.2 Deixar de enviar algum dos documentos solicitados nos subitens 5.3.1.1 a 5.3.2.1 deste Capítulo.

6.3 Fraudar e/ou falsificar documentos;

6.4 Não observar a forma de envio, os prazos e os horários estabelecidos no Cronograma constante do Anexo I, deste Edital.

- 7. Não será permitida a inclusão de documentos complementares, bem como a revisão da solicitação de isenção da taxa de inscrição, quando do seu indeferimento.
- 8. A CKM Serviços procederá à análise da documentação para averiguação da veracidade das informações prestadas pelo candidato.
- 9. As informações prestadas na Ficha Eletrônica de Isenção serão de inteira responsabilidade do candidato, podendo responder este, a qualquer momento, por crime contra a fé pública, o que acarretará sua eliminação do concurso, aplicando-se, ainda, o disposto no parágrafo único do artigo 10 do Decreto nº 83.936, de 6 de setembro de 1979.
- 10. O resultado do pedido de isenção será publicado na data constante no cronograma do Anexo I deste edital.
- 11. O candidato que tiver o pedido de isenção do pagamento da taxa de inscrição deferido estará automaticamente inscrito neste Concurso. Não sendo necessário acessar o link de inscrições e nem efetuar o pagamento.
- 12. O motivo para o Indeferimento do Pedido de Isenção da Taxa de Inscrição estará disponível no site [www.makiyama.com.br/codau](http://www.makiyama.com.br/codau) na data de publicação da resposta dos pedidos de isenção de taxa, para ser consultada pelo próprio candidato e interposição de recurso.
- 13. O candidato que tiver o pedido de isenção do pagamento da taxa de inscrição indeferido poderá efetuar sua inscrição acessando o link de impressão da segunda via do boleto bancário, imprimindo e efetuando o pagamento dentro do período definido no cronograma constante do Anexo I deste Edital.

## VII - DA DEVOLUÇÃO DA TAXA DE INSCRIÇÃO

- 1. O valor da taxa de inscrição não será devolvido ao candidato, exceto nas situações previstas abaixo:
	- 1.1 Pagamento em duplicidade;
	- 1.2 Pagamento fora do prazo de inscrição;
	- 1.3 Pagamento do valor a maior;
	- 1.4 Inscrição indeferida e que teve o pagamento da taxa realizado;
	- 1.5 Alteração da data da prova objetiva caso o candidato esteja impossibilitado de participar na nova data;
	- 1.6 Suspensão ou não realização do Concurso Público.
- 2. Nas hipóteses acima a restituição da Taxa de Inscrição deverá ser requerida por meio do preenchimento, assinatura pelo próprio candidato e entrega de formulário que será divulgado no endereço eletrônico [www.makiyama.com.br/codau.](http://www.makiyama.com.br/codau)
- 3. O formulário de restituição da Taxa de Inscrição estará disponível no site [www.makiyama.com.br/codau.](http://www.makiyama.com.br/codau)
- 4. O formulário de restituição deverá ser enviado via internet em até 10 (dez) dias, acompanhado da cópia do recibo de pagamento, a devolução se dará em até 30 (trinta) dias, após o protocolo do pedido.

### VIII - VAGAS DESTINADAS AOS CANDIDATOS PORTADORES DE DEFICIÊNCIA

1. Das vagas oferecidas neste Edital e das que vierem a ser criadas durante o prazo de validade deste Concurso, 10% serão destinadas aos portadores de deficiência e providas na forma da Lei Municipal nº 6.776, de 10/09/1998, e suas

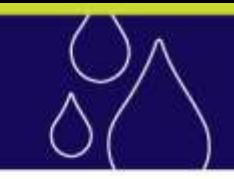

posteriors alterações, e do Decreto Federal nº. 3.298, de 20 de dezembro de 1999 combinado com o enunciado da Súmula 377 do Superior Tribunal de Justiça - STJ, e suas alterações.

- 2. As deficiências dos candidatos, admitida a correção por equipamentos, adaptações, meios ou recursos especiais, devem permitir o desempenho adequado das atribuições especificadas para o cargo.
- 3. O candidato portador de deficiência, ao se inscrever no Concurso Público, deverá observar a compatibilidade das atribuições do cargo ao qual pretende concorrer com a deficiência da qual é portador.
- 4. Os candidatos portadores de deficiência, resguardadas as condições previstas no Decreto Federal nº 3.298/1999, particularmente em seu art. 40, participarão do Concurso Público em igualdade de condições com os demais candidatos, no que se refere ao conteúdo das provas, à avaliação e aos critérios de aprovação, ao dia, horário e local de aplicação das provas e à nota minima exigida.
- 5. O candidato portador de deficiência que desejar concorrer às vagas destinadas aos portadores de deficiência deverá encaminhar até o último dia de inscrição via correio, Carta Registrada ou Sedex, Laudo Médico, original ou cópia autenticada em serviço notarial e de registros (Cartório de Notas), expedido no prazo máximo de 90 (noventa) dias antes do término das inscrições, o qual deverá atestar a espécie e o grau ou nível de deficiência, com expressa referência ao código correspondente da Classificação Internacional de Doença – CID – com a provável causa da deficiência.
	- a. O laudo médico deverá expressar, obrigatoriamente, a categoria em que se enquadra a pessoa portadora de deficiência, nos termos do art. 4º do Decreto Federal n. 3298/1999 e suas alterações.
	- b. O Laudo Médico será considerado para análise do enquadramento previsto no artigo 4º do Decreto Federal nº 3.298/1999 e suas alterações.
	- c. O Laudo Médico mencionado terá validade somente para este Concurso Público e não será devolvido, ficando a sua guarda sob a responsabilidade do Centro Operacional de Desenvolvimento e Saneamento de Uberaba - CODAU.
	- d. Encaminhar o Laudo Médico via SEDEX ou Carta Registrada com AR para a CKM Serviços LTDA, Rua Benedito Dias, 97, Nova Aldeinha, Barueri, SP, CEP 06440-145 ou entregar pessoalmente ou por terceiros no Centro Operacional de Desenvolvimento e Saneamento de Uberaba – CODAU, Avenida da Saudade, 755, Santa Marta, Uberaba, das 9h às 11h30min ou das 13h30min às 16h30min, o Laudo Médico de sua deficiência, nas datas e horários definidos no Anexo I – Cronograma deste Edital.
	- e. Para efeito de comprovação de prazo de envio será considerada a data de postagem constante no envelope.
		- 5.5.1 No envelope, na parte frontal, deverá constar: Concurso Público Centro Operacional de Desenvolvimento e Saneamento de Uberaba – CODAU, Ref.: Laudo Médico, o nome completo, número de inscrição e do documento de identidade, bem como a especificação do cargo/área de conhecimento/atividade para a qual concorre.
		- 5.5.2 A CKM Serviços e o CODAU não se responsabilizam por extravios do correio ou de documentos entregues pelo correio após 5 dias úteis do prazo de protocolo.
- 6. Na falta do laudo médico, ou quando este for entregue fora do prazo ou quando não contiver as informações indicadas no **item** 5 deste capítulo, o candidato perderá o direito de concorrer às vagas destinadas neste Edital aos candidatos portadores de deficiência, mesmo que declarada tal condição no Ficha Eletrônica de Inscrição.

- 7. Para fins de reserva de vagas prevista no item 1 deste capítulo, somente serão consideradas como pessoas portadoras de deficiência aquelas que se enquadrem nas situações previstas no art. 4º do Decreto Federal nº 3.298/1999, conforme as seguintes definições:
	- a) Deficiência física: alteração completa ou parcial de um ou mais segmentos do corpo humano, acarretando o comprometimento da função física, apresentando-se sob a forma de paraplegia, paraparesia, monoplegia, monoparesia, tetraplegia, tetraparesia, triplegia, triparesia, hemiplegia, hemiparesia, ostomia, amputação ou ausência de membro, paralisia cerebral, nanismo, membros com deformidade congenital ou adquirida, exceto as deformidades estéticas e as que não produzam dificuldades para o desempenho das funções.
	- b) Deficiência auditiva: perda bilateral, parcial ou total, de quarenta e um decibéis (dB) ou mais, aferida por audiograma nas freqüências de 500Hz, 1.000Hz, 2.000Hz e 3.000Hz.
	- c) Deficiência visual: cegueira, na qual a acuidade visual é igual ou menor que 0,05 no melhor olho, com a melhor correção óptica; a baixa visão, que significa acuidade visual entre 0,3 e 0,5 no melhor olho, com a melhor correção óptica; os casos nos quais a somatória da medida do campo visual em ambos os olhos for igual ou menor que 60º, ou a ocorrência simultânea de quaisquer condições anteriores e candidatos com deficiência monocular.
	- d) Deficiência mental: funcionamento intelectual significativamente inferior à média, com manifestação antes dos dezoito anos e limitações associadas a duas ou mais áreas de habilidades adaptativas, tais como: comunicação, cuidado pessoal, habilidades sociais; utilização dos recursos da comunidade; saúde e segurança; habilidades acadêmicas; lazer e trabalho.
	- e) Deficiência múltipla: associação de duas ou mais deficiências.
- 8. Fica assegurado às pessoas portadoras de deficiência, o direito de se inscrever em concurso público municipal para provimento de cargo cujas atribuições sejam compatíveis com a deficiência de quesão portadoras. Serão reservadas até 10% (dez por cento) das vagas oferecidas no concurso para as pessoas portadoras de deficiência. As vagas oferecidas serão preenchidas uma a uma quando o número de vagas impossibilitarem o cálculo matemático do percentual. Na hipótese acima, será a primeira vaga para o não deficiente e outra, se houver, ao deficiente.
- 9. Caso a aplicação do percentual de 10% (dez por cento) resulte em número fracionado, arredondar-se-á a fração igual ou superior a 0,5 (cinco décimos) para o número inteiro subsequente e a fração inferior a 0,5 (cinco décimos) para número inteiro anterior.
- 10. A ordem de convocação das pessoas com deficiência física dar-se-á nos seguintes termos: a 1ª vaga a ser destinada à pessoa com deficiência será sempre a 5ª vaga, a 11ª, a 21ª a 31ª e assim sucessivamente, para que seja mantido o percentual de 10% estabelecido no edital;
- 11. Fica reservada vagas para candidatos deficientes em relação às vagas surgidas no prazo de validade do concurso.
- 12. Procedimentos Especiais para Inscrição:

12.1 O candidato portador de deficiência, durante o preenchimento do Requerimento Eletrônico de Inscrição ou da Ficha Eletrônica de Isenção, além de observar os procedimentos descritos no item 4 deste capítulo, deverá proceder da seguinte forma:

- a. Informar se é portador de deficiência.
- b. Indicar o tipo de deficiência.
- c. Especificar a deficiência.

- d. Informar se necessita de condições especiais para realização das provas e indicá-las, nos termos do § 1º do art. 40 do Decreto Federal no. 3298/1999 e suas alterações.
- e. Manifestar interesse em concorrer às vagas destinadas aos portadores de deficiência.
- 13. O candidato portador de deficiência que não preencher os campos específicos do Requerimento Eletrônico de Inscrição ou da Ficha Eletrônica de Isenção e não cumprir o determinado neste edital terá a sua inscrição processada como candidato de ampla concorrência e não poderá alegar posteriormente essa condição para reivindicar a prerrogativa legal.
- 14. O candidato portador de deficiência que desejar concorrer às vagas de ampla concorrência poderá fazê-lo por opção e responsabilidade pessoal, informando a referida opção no Requerimento Eletrônico de Inscrição ou da Ficha Eletrônica de Isenção, não podendo, a partir de então, concorrer às vagas reservadas para portadores de deficiência, conforme disposição legal, devendo comprovar sua deficiência no ato da Posse.
- 15. O candidato poderá requerer, no ato da inscrição ou no momento do pedido de isenção do valor de inscrição, atendimento especial para o dia de realização das provas, indicando as condições de que necessita para a realização destas.
- 16. A realização de provas nas condições especiais solicitadas pelo candidato, assim consideradas aquelas que possibilitam a prestação do exame respectivo, será condicionada à solicitação do candidato e à legislação específica, devendo ser observada a possibilidade técnica examinada pela CKM Serviços.
- 17. A CKM Serviços assegurará aos candidatos com deficiência locais de fácil acesso, sem barreiras arquitetônicas e, quando for o caso, pessoas, equipamentos e instrumentos para auxílio durante a realização das provas desde que informadada até o término das inscrição e verificada a viabilidade da solicitação.
- 18. O candidato com deficiência deverá requerer condições especiais (ledor, libras para orientações verbais, prova ampliada, auxílio para transcrição ou sala de mais fácil acesso). Caso não o faça, sejam quais forem os motivos alegados, fica sob sua exclusiva responsabilidade a opção de realizar ou não a prova sem as condições especiais não solicitadas.
- 19. O candidato que necessitar de condições especiais para escrever deverá indicar sua condição, informando, na solicitação, que necessita de auxílio para transcrição das respostas. Neste caso, o candidato terá o auxílio de um fiscal, não podendo o Centro Operacional de Desenvolvimento e Saneamento de Uberaba - CODAU e a CKM Serviços serem responsabilizados, sob qualquer alegação por parte do candidato, por eventuais erros de transcrição cometidos pelo fiscal.
- 20. O candidato que eventualmente não proceder conforme disposto no item 18 deste capítulo, não indicando nos formulários a condição especial de que necessita, poderá fazê-lo por meio de requerimento de próprio punho, datado e assinado, devendo este ser enviado à CKM Serviços até o término das inscrições, nas formas previstas no item 05 alinea "d", deste capítulo.
- 21. O candidato que necessitar de tempo adicional para a realização das provas deverá encaminhar requerimento por escrito, datado e assinado, acompanhado de parecer emitido por especialista da área de sua deficiência, que justificará a necessidade do tempo adicional solicitado pelo candidato, nos termos do § 2º do art. 40, do Decreto Federal no. 3.298/1999, até o término do período das inscrições.
- 22. Às pessoas com deficiência visual que solicitarem prova especial ampliada serão oferecidas provas com tamanho de letra correspondente a corpo 24.

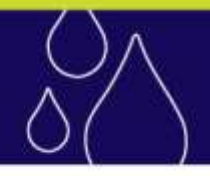

23. Às pessoas com deficiência auditiva que solicitarem condições especiais serão oferecidos intérpretes de libras para tradução das informações e/ou orientações para realização da prova.

## IX - DO COMPROVANTE DEFINITIVO DE INSCRIÇÃO – CDI

- 1. A CKM SERVIÇOS publicará o Comprovante Definitivo de Inscrição CDI na data constante do Anexo I Cronograma deste edital, para consulta pelo próprio candidato.
- 2. No CDI estarão expressos nome completo do candidato, número do documento de identidade, Carreira/Especialidade, data de nascimento, data/horário/local de realização das provas (escola/prédio/sala) e outras orientações úteis ao candidato.
- 3. É da exclusiva responsabilidade do candidato que tiver sua inscrição deferida, retirar no endereço eletrônico [www.makiyama.com.br/codau,](http://www.makiyama.com.br/codau) o Comprovante Definitivo de Inscrição – CDI.

3.1 Na hipótese do candidato não possuir acesso a internet para a impressão do CDI poderá consultar o seu local de prova nos quadros de avisos do CODAU.

- 4. Eventuais erros constante no nome do candidato, no número do documento de identidade utilizado na inscrição, na sigla do órgão expedidor ou na data de nascimento deverão, obrigatoriamente, serem comunicados pelo candidato à CKM SERVIÇOS, por meio do endereço eletrônico [www.makiyama.com.br/codau.](http://www.makiyama.com.br/codau)
- 5. Em nenhuma hipótese serão efetuadas alterações e/ou retificações nos dados informados pelo candidato na Ficha de Inscrição, relativos Carreira/Especialidade e nem quanto à condição em que concorre.

## X -DAS ETAPAS DO CONCURSO E CONDIÇÕES DE HABILITAÇÃO

## 1. Para as carreiras de:

## 1.1 **CARREIRA: Agente de Saneamento.**

1.1.1 **ATRIBUIÇÕES:** Técnico em Contabilidade, Desenhista Cadista, Técnico em Química, Topógrafo, Auxiliar Administrativo, Técnico em Edificações, Técnico Ambiental, Técnico em Automação e Técnico em Segurança do Trabalho.

## 1.2 **CARREIRA: Oficial de Serviços de Saneamento.**

1.2.1 **ATRIBUIÇÕES:** Eletricista Industrial, Mecânico Industrial, Torneiro, Mecânico de Veículos Linha Pesada, Leiturista e Eletricista de Auto.

## 1.3 **CARREIRA: Assistente de Serviços de Saneamento.**

- 1.3.1 **ATRIBUIÇÕES:** Pedreiro I, Motorista II, Pintor de Construção Civil e Auxiliar de Ofício.
- 1.4 O Processo de Avaliação será composto de Prova Objetiva.
	- 1.4.1 A prova objetiva será eliminatória.
	- 1.4.2 Será habilitado no concurso o candidato que obtiver nota total maior ou igual a 50,00(cinquenta) os demais serão excluídos do concurso público.
	- 1.4.3 O candidato que zerar em uma das disciplinas da prova estará automaticamente eliminado do certame mesmo que tenha obtido nota maior ou igual que 50,00 na prova objetiva.
- 2. Para as carreiras de:
	- 2.1 **CARREIRA:** Assistente de Serviços de Saneamento.
		- 2.1.1 **ATRIBUIÇÕES:** Operador de Máquina Retroescavadeira.

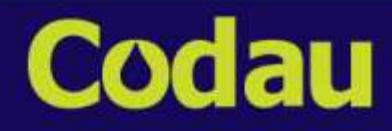

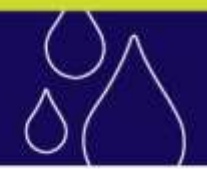

- 2.1.2 O Processo de Avaliação será composto de Prova Objetiva e Prova Prática.
- 2.1.3 A prova objetiva será eliminatória.
- 2.1.4 Será habilitado na prova objetiva e convocado para a Prova Prática o candidato que obtiver nota total maior ou igual a 50,00(cinquenta) e estiver entre os 50 primeiros classificados, os demais serão excluídos do concurso público.
- 2.1.5 O candidato que zerar em uma das disciplinas da prova objetiva estará automaticamente eliminado do certame, mesmo que tenha obtido nota maior ou igual que 50,00 na prova objetiva.
- 2.1.6 Será habilitado no concurso o candidato que obtiver nota na prova objetiva maior ou igual a 50,00(cinquenta) e obter o conceito de APTO na prova prática.

XI - DA PROVA OBJETIVA

- 1. A Prova Objetiva será aplicada a todos os candidatos deste Concurso Público com inscrições deferidas, e será elaborada nos termos dos Anexos III– Quadro de Valoração da Prova Objetiva e IV – Conteúdos Programáticos deste Edital.
- 2. A Prova Objetiva apresentará conteúdo de conhecimentos gerais e específicos, de acordo com cada CARREIRA/ATRIBUIÇÃO a que o candidato estiver concorrendo.
- 3. A Prova Objetiva para todos os cargos conterá 40 (quarenta) questões de múltipla escolha com 05 (cinco) alternativas de respostas para cada questão, conforme quadro disposto no Anexo III deste Edital.
- 4. As provas da primeira etapa deste Concurso Público serão aplicadas no município de Uberaba, nas datas definidas no cronograma constante do Anexo I deste Edital, ficando a data subordinada à disponibilidade de locais adequados à realização das provas.
- 5. Em caso de alteração de data, horário ou local a CKM Serviços publicará com no mínimo 15 dias de antecedência a informação no site [www.makiyama.com.br/codau](http://www.makiyama.com.br/codau) e no Diário Oficial do Município – "Porta Voz" [\(www.portavozuberaba.com.br\)](http://www.portavozuberaba.com.br/).

5.1 As provas poderão ocorrer em sábados, domingos ou feriados.

- 6. Não haverá segunda chamada para as provas, devendo ser eliminado deste Concurso Público o candidato ausente por qualquer motivo.
- 7. A Prova Objetiva terá duração de 3 (três) horas;
- 8. Por motivo de segurança, os candidatos somente poderão ausentar-se do recinto de provas, depois de decorrida 1 (uma) hora do início das mesmas.
- 9. Ao final da prova deverão permanecer em sala no mínimo 3 candidatos para o encerramento da aplicação.
- 10. O tempo de duração das provas abrange a assinatura da Folha de Respostas, a transcrição das respostas do Caderno de Questões da Prova Objetiva para Folha de Respostas.
- 11. Em nenhuma hipótese haverá prorrogação do tempo de duração das provas, respeitando-se as condições previstas neste Edital.
- 12. Em nenhuma hipótese será permitido ao candidato prestar provas fora da data, do horário estabelecido ou do espaço físico determinado pela CKM Serviços.
- 13. Caso o número de candidatos inscritos exceda à oferta de locais adequados, a CKM Serviços reserva-se no direito de alocá-los em cidades próximas à determinada para aplicação das provas, não assumindo, entretanto, qualquer responsabilidade quanto ao transporte e alojamento desses candidatos.

Centro Operacional de Desenvolvimento e Saneamento de Uberaba Av. da Saudade, 755 - Santa Marta - CEP: 38.061-000 - Uberaba/MG - (34) 3318 6000

- 14. O ingresso do candidato ao local de prova para a realização das provas somente será permitido dentro do horário estabelecido pela CKM Serviços, que será informado no CDI e divulgado na internet pelo endereço eletrônico [www.makiyama.com.br/codau.](http://www.makiyama.com.br/codau)
- 15. Os candidatos deverão comparecer aos locais de prova 60 (sessenta) minutos antes do horário previsto para o início da realização das provas, munidos de documento original de identidade, sempre oficial e com foto, de caneta esferográfica de tinta azul ou preta, lápis, borracha e preferencialmente do Comprovante Definitivo de Inscrições – CDI.
- 16. No caso de perda, roubo, extravio e/ou na falta de documento de identificação, com o qual se inscreveu neste Concurso Público, o candidato poderá apresentar outro documento de identificação equivalente.
- 17. Serão considerados documentos de identidade oficial: Cédula Oficial de Identidade (RG), Carteira expedida por Órgão ou Conselho de ESPECIALIDADE (OAB, CREA, CRA, etc.), Carteira de Trabalho e Previdência Social, Certificado de Reservista, Carteira de Motorista com foto e Passaporte válido.
- 18. O documento de identificação deverá estar em perfeita condição, a fim de permitir, com clareza, a identificação do candidato e deverá conter, obrigatoriamente, filiação, fotografia, data de nascimento e assinatura.
- 19. Não será realizada a identificação digital do candidato que não estiver portando documentos de identidade ou documento com prazo de validade vencido, ilegíveis, não identificáveis e/ou danificados.
- 20. O candidato que não apresentar documento de identidade oficial conforme descrito no item 17 deste capítulo não poderá fazer a prova.
- 21. Depois de identificado e instalado, o candidato somente poderá ausentar-se da sala acompanhado de um fiscal, mediante consentimento prévio e sob a fiscalização da equipe de aplicação de provas.
- 22. Não será permitida, durante a realização das provas, a entrada e/ou permanência de pessoas não autorizadas pela CKM Serviços nos locais de realização das provas, ressalvado no item 38, deste Capítulo.
- 23. A inviolabilidade das provas será comprovada no momento do rompimento do saco leitoso e mediante a presença de todos os candidatos na sala de prova .
- 24. As instruções constantes no Caderno de Questões da Prova Objetiva, na Folha de Respostas complementam este Edital e deverão ser rigorosamente observadas e seguidas pelo candidato.
- 25. Os candidatos que tiverem finalizado a prova não poderão utilizar o banheiro destinado a candidatos em prova.
- 26. Será eliminado deste Concurso Público o candidato que incorrer nas seguintes situações:
	- 26.1 apresentar-se após o fechamento dos portões;
	- 26.2 tratar com falta de urbanidade a examinadores, auxiliares, fiscais ou autoridades presentes;
	- 26.3 estabelecer comunicação com outros candidatos ou com pessoas estranhas a este Concurso Público, por qualquer meio;
	- 26.4 usar de meios ilícitos para obter vantagem para si ou para outros;
	- 26.5 fazer uso de livros, códigos, manuais, impressos e anotações;
	- 26.6 deixar de atender as normas contidas nos Cadernos de Provas Objetiva, na Folha de Respostas da Prova Objetiva e demais orientações expedidas pela CKM SERVIÇOS;
	- 26.7 deixar de entregar o caderno de Questões da Prova Objetiva e Folha de Respostas, findo o prazo limite de realização das provas.

- 26.8 fazer uso durante a prova ou nas dependências (corredor, banheiro, etc.) do local de prova: telefone celular, relógio digital, pagers, bipe, agenda eletrônica, calculadora, walkman, notebook, palmtop, gravador, transmissor/receptor de mensagens de qualquer tipo ou qualquer outro equipamento eletrônico.
	- 26.8.1 Os candidatos que portarem algum dos objetos relacionados no item 26.8 deste capítulo, deverão mantê-los desligados e com a bateria retirada do aparelho; e disposto sobre a mesa e visível ao aplicador ou fiscal da sala.
	- 26.8.2 O candidato que se recusar a seguir o procedimento descrito no subitem 26.8.1 deste item,será retirado da sala de prova e conseqüentemente eliminado do concurso.
	- 26.8.3 O candidato que for identificado portando um dos aparelhos citados no item 26.8 deste capítulo, durante a prova ou nos corredores e banheiros mesmo que desligados será eliminado do concurso.
- 26.9 Fazer qualquer espécie de consulta ou comunicar-se com outros candidatos ou entre estes e pessoas estranhas, oralmente ou por escrito;
- 26.10 Fazer uso de bonés, chapéus e similares sem pedido de autorização prévia.
- 26.11 Portar arma(s) no local de realização das provas, ainda que este possua documento oficial de licença para o respectivo porte.
- 27. O candidato que portar qualquer um dos itens citados no item 26 subitem 26.8 deste Capítulo deverão juntamente com os pertences pessoais mantê-los sob os seus cuidados, devidamente desligados.
	- 27.1 Na hipótese de um destes aparelhos tocar, mesmo que seja despertador o candidato terá sua prova anulada.
		- 27.1.1 A CKM SERVIÇOS lavrará ocorrência e, em seguida, encaminhará o referido documento para Comissão do Concurso Público, a fim de que sejam tomadas as providências cabíveis.
- 28. Somente serão permitidos assinalamentos na Folha de Respostas feitas com caneta esferográfica de tinta azul ou preta, vedada qualquer colaboração ou participação de terceiros, respeitadas as condições solicitadas e concedidas a portadores de necessidades especiais.
- 29. O candidato não poderá amassar, molhar, dobrar, rasgar ou, de qualquer modo, danificar sua Folha de Respostas, sob pena de arcar com os prejuízos advindos da impossibilidade de correção das mesmas.
- 30. Em nenhuma hipótese haverá substituição da Folha de Respostas da Prova Objetiva.
- 31. As instruções constantes nos Cadernos de Questões das Provas Objetivas complementam este Edital e deverão ser rigorosamente observadas e seguidas pelo candidato.
- 32. Ao terminar as provas ou findo o horário limite para a realização das provas, o candidato deverá entregar ao Fiscal de Sala, os seguintes documentos devidamente assinados: Caderno de questões das Provas Objetiva e Folha de Resposta.
- 33. Na correção da Folha de Respostas da Prova Objetiva serão computadas como erros as questões não assinaladas, as que contenham mais de uma resposta ou as rasuradas.
- 34. Será considerada nula a Folha de Respostas da Prova Objetiva que estiver marcada ou escrita, respectivamente, a lápis, bem como, contiver qualquer forma de identificação do candidato fora do lugar especificamente indicado para tal finalidade.
- 35. As questões das Provas Objetivas serão divulgadas na data constante no cronograma do Anexo I.
- 36. Os Gabaritos Preliminares e Oficiais serão publicados na data constante do Anexo I do Cronograma deste Edital.

- 37. A candidata lactante que necessitar amamentar durante a realização da prova poderá fazê-lo, desde que assim o requeira conforme o disposto no item 38 deste Capítulo.
- 38. A solicitação deverá ser feita em até 10 (dez) dias úteis antes da data de realização da prova, por meio de e-mail para [concursos.codau@makiyama.com.br](mailto:concursos.codau@makiyama.com.br) e atendimento.codau@makiyama.com.br informando a condição e nome, CPF e RG do acompanhante.
	- a. A candidata que não apresentar a solicitação no prazo estabelecido no item 38 deste capítulo, seja qual for o motivo alegado, poderá não ter a solicitação atendida por questões de não adequação das instalações físicas do local de realização das provas.
	- b. Na hipótese de não cumprimento do prazo estipulado no item 38 deste Capítulo,o atendimento às condições solicitadas ficará sujeito à análise de viabilidade e razoabilidade do pedido para CKM Serviços.
	- c. A criança deverá estar acompanhada somente de um adulto responsável por sua guarda (familiar ou terceiro indicado pela candidata), e a permanência temporária desse adulto, em local apropriado, será autorizada pela Coordenação deste Concurso Público.
	- d. A candidata que não levar acompanhante, não poderá permanecer com a criança no local de realização das provas.
	- e. A candidata, durante o período de amamentação, será acompanhada de um fiscal, do sexo feminino, da CKM SERVIÇOS que garantirá que sua conduta esteja de acordo com os termos e condições deste Edital. e.1 O número de vezes em que a candidata poderá se ausentar da sala de prova será critério da mesma, porém o tempo gasto não terá compensação no tempo total de prova.
	- f. No dia da prova, a candidata juntamente com o acompanhante que ficará com a guarda da criança, deverá apresentar-se à coordenação local, para Preencher e Assinar o Termo de Ciência das Condições de saída da sala e local de amamentação.
	- g. Para amamentação, a criança deverá permanecer no ambiente a ser determinado pela coordenação local deste Concurso Público.
- 39. No decorrer da prova, se o candidato observar qualquer irregularidade na formulação de alguma questão, deverá manifestar-se junto ao Fiscal de Sala que anotará em formulário próprio a ocorrência, para posterior análise, o que não substituirá a posterior apresentação de eventual recurso contra as questões.
- 40. Os três últimos candidatos somente poderão deixar a sala juntos, após verificar o correto armazenamento dos Cadernos de Questões e Folhas Definitivas de Respostas em invólucros específicos, além de assinarem os seus lacres.

## XII DA PROVA PRÁTICA

- 1. A Prova Prática será realizada na cidade de Uberaba e acontecerá em local e horário a ser comunicado oportunamente através Diário Oficial do Município – "Porta Voz" (www.portavozuberaba.com.br) e divulgados no endereço eletrônico [www.makiyama.com.br/codau](http://www.makiyama.com.br/codau) e no Quadro de Avisos do CODAU.
- 2. A Convocação dos candidatos habilitados na Prova Objetiva para realização da Prova Prática será realizada mediante lista nominal organizada por ordem alfabética em edital próprio.
- 3. O candidato que não comparecer a Prova Prática em dia e horário determinado no Edital próprio de convocação, será automaticamente eliminado do Concurso Público.
- 4. É responsabilidade do candidato acompanhar no Diário Oficial do Município "Porta Voz" ([www.portavozuberaba.com.br\)](http://www.portavozuberaba.com.br/) ou no endereço eletrônic[o www.makiyama.com.br/codau](http://www.makiyama.com.br/codau) ou no Quadro de Avisos do CODAU.

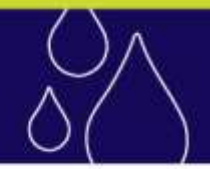

- 5. Recomenda-se a presença do candidato no local da prova com antecedência de 30(trinta) minutos do horário estabelecido no Edital de Convocação.
- 6. Não será permitido ao candidato, sob qualquer pretexto, realizar a prova em local, data e horário diferentes do estabelecido no Edital de Convocação.
- 7. O candidato que no momento da Prova Prática optar por não realizá-la, dentro do horário definido no Edital de Convocação será automaticamente desclassificado.
- 8. O candidato que abandonar a prova durante a tarefa proposta será automaticamente desclassificado.
- 9. Será exigida a apresentação da Carteira Nacional de Habilitação CNH categoria D dentro do prazo de validade, sem a qual o candidato não poderá realizar a prova.
- 10. A avaliação incidirá sobre a demonstração prática dos conhecimentos, habilidades e adequação de atitudes na execução das atividades relativas a atribuição.
- 11. O candidato não habilitado será excluído do Concurso Público.
- 12. O aplicador poderá parar a prova a qualquer momento que considerar que o candidato não esteja apto para dar continuidade à prova ou considerar que o mesmo pode colocar em risco a sua segurança.
- 13. **DESCRIÇÃO DETALHADA DAS PROVAS PRÁTICAS PARA AS ATRIBUIÇÕES DE OPERADOR DE MÁQUINA RETROESCAVADEIRA.**
	- 13.1 A prova tem como objetivo avaliar a habilidade do candidato em desempenhar atividades práticas no exercício da atribuição.
	- 13.2 Prova Prática será composta de uma ou mais TAREFAS PRÁTICAS FUNDAMENTADAS NA DESCRIÇÃO DAS ATRIBUIÇÕES constantes do ANEXO II deste edital: "operar equipamentos, máquinas pesadas, guindastes e retro escavadeira".
	- 13.3 Tempo de Prova: Será definido no Edital de Convocação.

## **14. CONDIÇÕES DE HABILITAÇÃO:**

14.1 Será considerado **APTO** o candidato que obtiver nota total maior ou igual a 50,00 na prova prática.

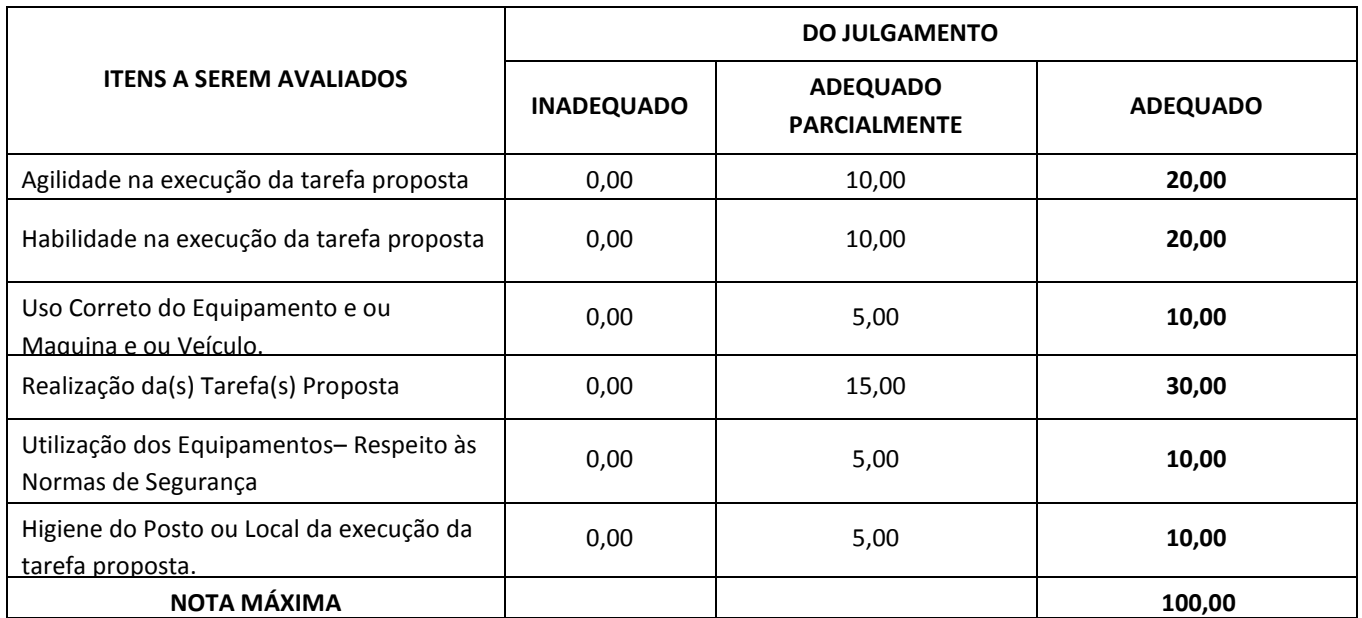

14.2. A Prova Prática terá caráter eliminatório, sendo o candidato considerado **APTO** ou **INAPTO** para o desempenho eficiente das atividades do Cargo.

XIII - DOS CRITÉRIOS DE CLASSIFICAÇÃO E DESEMPATE

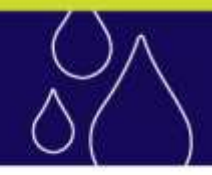

- 1. A classificação final deste concurso será aferida pelo somatório dos pontos obtidos nas disciplinas que compõem a prova objetiva de múltipla escolha.
- 2. O candidato inscrito como portador de deficiência, se habilitado e classificado, além de figurar nas listas de classificação da ampla concorrência, terá sua classificação em listagem classificatória exclusiva dos candidatos portadores de deficiência.
- 3. Na ocorrência de empate, far-se-á a classificação, em cada carreira/atribuição, adotando-se, sucessivamente, os seguintes critérios:

a) Idade igual ou superior a 60 (sessenta) anos, completos até o ultimo dia de inscrição, na forma do disposto no parágrafo único do art. 27da Lei Federal nº 10.741, de 1º de outubro de 2003 - Estatuto doIdoso.

- a) maior pontuação nas questões de Conhecimentos Específicos;
- b) maior pontuação nas questões de Legislação se houver;
- c) maior pontuação nas questões de Língua Portuguesa;
- d) maior pontuação nas questões de Atualidades se houver.
- e) candidato que tiver maior idade.
- 4. Persistindo ainda o empate com a aplicação do item 5 deste capítulo, será processado sorteio público para definição de ordem de classificação.
- 5. Não serão publicados os resultados obtidos pelos candidatos desclassificados e eliminados do concurso.

## XIV – DOS RE CURSOS

- 1. Caberá interposição de recurso fundamentado à Comissão Especial para Realização do Concurso Público 001/2013, no prazo de 03 (três) dias úteis, contados do primeiro dia subsequente à data de publicação do objeto do recurso, em todas as decisões proferidas e que tenham repercussão na esfera de direitos dos candidatos.
- 2. Todos os recursos poderão ser protocolados nas datas definidas no cronograma constante do Anexo I deste Edital nas seguintes formas:
	- 2.1 Via internet no site [www.makiyamacom.br/codau](http://www.makiyamacom.br/codau) em link específico;
	- 2.2 Pessoalmente no Centro Operacional de Desenvolvimento e Saneamento de Uberaba Codau, Avenida da Saudade, 755, Santa Marta, Uberaba, das 09h às 11h30min ou das 13h30min às 16h30min;
	- 2.3 Via correio através de Sedex ou Carta Registrada com Aviso de Recebimento (AR) para PEDIDO DE RECURSOS CODAU – 2013 / CKM Serviços Ltda, Rua Benedito Dias, 97, Nova Aldeinha, Barueri, SP, CEP 06440-145.

2.3.1 Será considerado para efeito cumprimento de prazo a data de protocolo do correio.

 2.3.2 A CKM Serviços e o CODAU não se responsabilizam por extravios do correio ou de documentos entregues pelo correio após 5 dias úteis do prazo de protocolo.

## 3. O Recurso deverá conter:

- a. nome completo e número de inscrição do candidato;
- b. referência ao objeto do recurso;
- c. especificação da CARREIRA/ATRIBUIÇÃO;
- d. razão do Recurso;
- e. argumentação lógica, consistente e acrescidos de (cópia) da bibliografia pesquisada pelo candidato para fundamentar seus questionamentos.

Centro Operacional de Desenvolvimento e Saneamento de Uberaba Av. da Saudade, 755 - Santa Marta - CEP: 38.061-000 - Uberaba/MG - (34) 3318 6000

- 4. Para cada situação mencionada no item 1 deste Capítulo será admitido um único recurso por candidato, devidamente fundamentado. Não serão aceitos recursos coletivos.
- 5. Serão indeferidos, liminarmente, os recursos que:
	- a. não estiverem devidamente fundamentados;
	- b. não atenderem o disposto no item 2 deste capítulo.
	- c. não apresentarem argumentações lógicas e consistentes;
	- d. forem encaminhadas via fax e ou telegrama.
- 6. Não serão considerados requerimentos, reclamações, notificações extrajudiciais ou quaisquer outros instrumentos similares cujo teor seja objeto de recurso apontado no item 1 deste capítulo.
- 7. Os pontos relativos a questões eventualmente anuladas serão atribuídos a todos os candidatos que fizeram a prova e não obtiveram pontuação nas referidas questões conforme o primeiro gabarito preliminar, independentemente de interposição de recursos. Os candidatos que haviam recebido pontos nas questões anuladas, após os recursos, terão esses pontos mantidos sem receber pontuação a mais.
- 8. Alterado o gabarito preliminar pela Comissão do Concurso Público, de ofício ou por força de provimento de recurso, as provas serão corrigidas de acordo com o novo gabarito.
- 9. Na ocorrência do disposto nos itens 6 e 7 deste capítulo, poderá haver alteração da classificação inicial obtida para uma classificação superior ou inferior, ou, ainda, poderá ocorrer à desclassificação do candidato que não obtiver a nota mínima exigida.
- 10.Não haverá reapreciação de recursos.
- 11.Não serão considerados os recursos com pedidos de isenção, laudos médicos, títulos ou outros que não atenderem as formas e os prazos determinados no Edital e ou no Cronograma constante do Anexo I.
- 12.Não serão disponibilizadas ao candidato cópias e/ou devolução de recursos, documentos e/ou títulos entregues, ficando a documentação sob a responsabilidade da CKM Serviços até o encerramento do concurso público.
- 13.Não serão permitidas ao candidato a inclusão, a complementação, a suplementação ou a substituição de documentos durante ou após os períodos recursais previstos no Editale/ou no Cronograma constante do Anexo I.
- 14. A análise dos recursos será de responsabilidade da CKM Serviços.
- 15. Após a análise dos recursos impetrados a decisão será publicada de acordo com o Capitulo II DAS PUBLICAÇÕES deste edital
	- e a resposta detalhada, quando necessária, será disponibilizada para consulta no endereço eletrônico [www.makiyama.com.br/codau](http://www.makiyama.com.br/codau) exclusivamente ao impetrante do recurso.
- 16. A decisão de que trata o item 14 deste Capítulo terá caráter terminativo e não será objeto de reexame.

## XV - DO RE SULTADO DO CONCURSO

- 1. Os candidatos aprovados em conformidade com o Capítulo X DAS ETAPAS DO CONCURSO E CONDIÇÕES DE HABILITAÇÃO deste Edital constarão na ordem crescente de classificação relativa às CARREIRA/ATRIBUIÇÃO para as quais concorreram.
- 2. Os candidatos que tiverem suas inscrições deferidas para concorrer às vagas reservadas aos portadores de deficiência, se aprovadas neste Concurso Público, terão seus nomes publicados na lista geral da ampla concorrência e também em lista específica reservada aos portadores de deficiência.
- 3. Após o julgamento dos recursos previstos no Capítulo XIV DOS RECURSOS deste Edital, será publicado o Resultado Final deste Concurso Público.

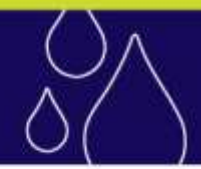

## XVI –DA HOMOLOGAÇÃO

- 1. O Resultado Final do concurso será homologado pelo Centro Operacional de Desenvolvimento e Saneamento de Uberaba CODAU.
- 2. O ato de homologação do resultado final deste Concurso Público será publicado na data constante do cronograma do Anexo I deste edital.

XVII - DOS E XAMES MÉ DICOS PRÉ -ADMISSIONAIS

- 1. O candidato nomeado deverá se submeter a exames médicos pré-admissionais sob a responsabilidade do Centro Operacional de Desenvolvimento e Saneamento de Uberaba - CODAU que deverá aferir a aptidão física e mental para exercício do cargo, nos termos da Lei Complementar nº. 392, de 17/12/2008, que dispõe sobre o Regime Jurídico dos Servidores Públicos do Município de Uberaba.
- 2. Na realização dos exames médicos pré-admissionais, o candidato deverá apresentar:
	- a. formulário oficial, fornecido pelo Centro Operacional de Desenvolvimento e Saneamento de Uberaba CODAU, devidamente preenchido;
	- b. Documento de identidade original;
	- c. resultado dos seguintes exames complementares, realizados à expensas do candidato: "hemograma completo", "contagem de plaquetas", "glicemia de jejum", "urina rotina", Chagas, Sorologia Chagas , "anti-HBs AG" , Raio X da coluna e tórax PA.
	- d. Os candidatos à ATRIBUIÇÃO de Leiturista, além dos exames contantes na alínea "c" deverão apresentar o teste ergométrico realizado à expensas do candidato.
	- e. Os candidatos à ATRIBUIÇÃO de Operador de Máquina Retroescavadeira, Eletricista de Autos, Mecânico de Veículos Pesados e Motorista II, além dos exames constantes na alínea "c" deverão apresentar o Eletroencefalograma, ECG, Audiometria e Oftalmológico realizados à expensas do candidato.
	- f. Os candidatos à ATRIBUIÇÃO de Eletricista Industrial e Mecânico Industrial, além dos exames constantes na alínea "c" deverão apresentar a Audiometria realizada à expensas do candidato.
	- g. Os candidatos à ATRIBUIÇÃO de Técnico em Química, além dos exames constantes na alínea "c" deverão apresentar Espirometria realizado à expensas do candidato.
	- h. Os candidatos à ATRIBUIÇÃO de Torneiro, além dos exames constantes na alínea "c" deverão apresentar a Audiometria e Oftalmologia realizados à expensas do candidato.
	- i. Os exames médicos deverão ter sido emitidos com no máximo 60 dias.
- 3. Todos os exames exigidos estão de acordo com o PCMSO vigente.
- 4. No resultado de cada um dos exames descritos na alínea "c" e "d" do item 2 deste Capítulo, deverá constar o número do documento de identidade do candidato e a identificação do profissional que o realizou.
- 5. Somente serão aceitos resultados originais dos exames, onde devem constar assinatura e identificação do responsável técnico pelo laboratório.
- 6. O candidato considerado inapto no exame médico pré-admissional, depois de esgotado todos os prazos e análise de recurso permitindo-se o amplo direito de defesa, estará impedido de tomar posse e terá seu ato de nomeação tornado sem efeito.

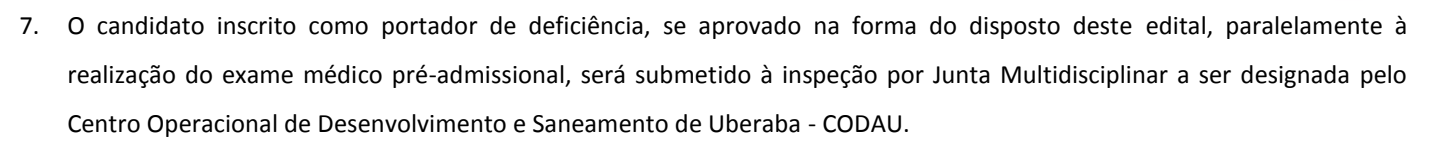

- 7.1 Entende-se por Junta Multidisciplinar: Médicos, Profissionais atuantes na área específica, em que concorre o candidato, Profissionais da área de segurança do trabalho e psicólogo caso haja necessidade.
- 7.2 A inspeção médica de que trata o item 7 deste capítulo, verificará se existe ou não caracterização da deficiência declarada pelo candidato, e em seguida emitirá o Atestado de Saúde Ocupacional. A Junta Multidisciplinar também deverá averiguar se existe compatibilidade da deficiência declarada pelo candidato com as atribuições do cargo para o qual foi nomeado, nos termos do art. 43 do Decreto Federal nº. 3.298/1999 e suas alterações.
- 7.3 O candidato que não comparecer no dia, hora e local marcado para realização da inspeção médica, ou comparecendo e não for considerado portador de deficiência pela Junta Médica nos termos do art. 4º e seus incisos do Decreto Federal nº 3.298/1999 e suas alterações, perderá o direito à vaga reservada aos candidatos portadores de deficiência, devendo ser eliminado desta relação específica e permanecer na relação de candidatos classificados para a ampla concorrência.
- 7.4 Não haverá segunda chamada para realização da inspeção médica, seja qual for o motivo alegado para justificar o atraso ou a ausência.
- 8. O candidato inscrito como portador de deficiência declarado inapto, após esgotado todos os prazos de recursos, na inspeção médica em virtude de incompatibilidade da deficiência com as atribuições do cargo será eliminado deste Concurso Público e terá seu ato de nomeação tornado sem efeito.
- 9. O Atestado de Saúde Ocupacional que caracterize o candidato como não portador de deficiência, propiciará ao candidato a oportunidade de recorrer ao Centro Operacional de Desenvolvimento e Saneamento de Uberaba - CODAU, em caso de inconformismo, no prazo máximo de 02 (dois) dias úteis, contados da data em que o Centro Operacional de Desenvolvimento e Saneamento de Uberaba - CODAU der ciência do referido Atestado ao candidato.

XVIII - DA NOMEAÇÃO

- 1. Concluído este Concurso Público e homologado o resultado final, a concretização do ato de nomeação dos candidatos aprovados dentro do número de vagas ofertado neste Edital obedecerá à estrita ordem de classificação, ao prazo de validade deste Concurso Público e ao cumprimento das disposições legais pertinentes.
- 2. O candidato aprovado e classificado neste Concurso Público de que trata este Edital será nomeado para a CARREIRA/ATRIBUIÇÃO para a qual se inscreveu, devendo ser observado o número de vagas estabelecido no Anexo II – Quadro Geral deste Edital.
- 3. Em caso de surgimento de novas vagas durante o prazo de validade deste Concurso Público, poderão ser nomeados mais candidatos aprovados, de acordo com a estrita ordem de classificação, sendo que 10% (dez por cento) delas serão igualmente, reservadas para candidatos portadores de deficiência.

## XIX –DA POSSE

1. O candidato nomeado deverá tomar posse no prazo de 15 (quinze) dias, contados da data da publicação do ato de sua nomeação, nos termos do § 1º do art. 13 da Lei Complementar nº 392, de 17/12/2008, combinado com os arts. 9º e 10, do Decreto 363/2009 de 07/05/2009.

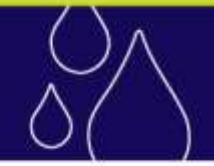

- 2. O candidato que não tomar posse dentro do prazo mencionado no item 1 do Capítulo XIX DA POSSE deste Edital terá seu ato de nomeação tornado sem efeito, nos termos do § 6º do art. 13 da Lei Complementar nº 392, de 17/12/2008, combinado com o art. 10, do Decreto 363/2009 de 07/05/2009.
- 3. Para tomar posse no cargo em que foi nomeado, o candidato deverá atender aos requisitos de investidura dispostos no Capítulo IV – DOS REQUISITOS PARA INVESTIDURA NA CARREIRA deste Edital e apresentar obrigatoriamente, os originais e as respectivas fotocópias simples dos seguintes documentos:
	- 3.1 documento de identidade reconhecido legalmente em território nacional, com fotografia;
	- 3.2 título de eleitor e comprovante de votação na última eleição;
	- 3.3 cadastro nacional de pessoa física antigo CPF;
	- 3.4 certificado de reservista ou de dispensa de incorporação, quando for do sexo masculino;
	- 3.5 comprovante de residência atualizado;
	- 3.6 comprovante de conclusão da habilitação exigida para o cargo, de acordo com o Anexo II Quadro Geral deste Edital, devidamente reconhecida pelo sistema federal ou pelos sistemas estaduais de ensino, conforme o caso;
	- 3.7 comprovante de registro em órgão de CLASSE, quando se tratar de profissão regulamentada;
	- 3.8 declaração de bens ou valores que integram o patrimônio até a data da posse, ou a última declaração de imposto de renda;
	- 3.9 declaração, informando se exerce ou não outro cargo, emprego ou função pública no âmbito federal, estadual ou municipal;
	- 3.10 declaração, informando se já é aposentado, por qual motivo e junto a qual regime de previdência social;
	- 3.11 O candidato deverá apresentar além dos documentos relacionados no item 3 deste capítulo:
		- a. Atestado de Saúde Ocupacional ASO com conclusão pela aptidão ao exercício do cargo, emitido pelo serviço médico oficial do Centro Operacional de Desenvolvimento e Saneamento de Uberaba - CODAU, em sua falta, o que for indicado;
		- b. Uma foto 3x4 recente.
- 4. Estará impedido de tomar posse o candidato que deixar de apresentar os documentos especificados no item 3 deste capítulo, bem como as Comprovações especificadas nos itens do capítulo IV - DOS REQUISITOS PARA INVESTIDURA NAS CARREIRAS deste Edital.

## XX - DO EXERCÍCIO E MOVIMENTAÇÃO

- 1. Após tomar posse, o candidato passará à condição de servidor público e deverá entrar em exercício no prazo de 15 (quinze) dias, contados da data da sua posse, nos termos do inciso I do art. 19 da Lei Complementar nº. 392, de17/12/2008, que dispõe sobre o Regime Jurídico dos Servidores Públicos do Município de Uberaba.
- 2. O servidor não poderá solicitar remoção, transferência, disposição para outro órgão público ou qualquer outra forma de movimentação, devendo ser desconsiderada qualquer pretensão nesse sentido.
- 3. O Centro Operacional de Desenvolvimento e Saneamento de Uberaba CODAU poderá, a qualquer tempo, por necessidade e interesse público, promover a remoção, de ofício, dos profissionais investidos nos cargos de que trata este edital, entre as unidades de sua estrutura orgânica, na forma da lei.
- XXI DAS DISPOSIÇÕES FINAIS

- 1. A inscrição do candidato implicará a aceitação das normas para este Concurso Público contidas nos comunicados, deste Edital, em editais complementares, avisos e comunicados a serem publicados.
- 2. Informações e orientações a respeito deste Concurso Público até a data da homologação poderão ser obtidas através da CKM Serviços e após a homologação no Centro Operacional de Desenvolvimento e Saneamento de Uberaba – CODAU , Avenida da Saudade, 755, Santa Marta, Uberaba, das 9h às 11h30min ou das 13h30min às 16h30min.
- 3. Os itens deste edital poderão sofrer eventuais alterações, atualizações ou acréscimos enquanto não consumada a providência ou evento que lhes disser respeito, até a data da convocação para as provas correspondentes. Nesses casos, a alteração será mencionada em edital complementar, retificação, aviso ou errata a ser publicada no Diário Oficial do Município "Porta Voz",[www.portavozuberaba.com.br](http://www.portavozuberaba.com.br/) e divulgada no endereço eletrônico [www.makiyama.com.br/codau.](http://www.makiyama.com.br/codau)
- 4. Não será fornecido qualquer documento comprobatório de aprovação ou classificação ao candidato, valendo, para esse fim, a publicação oficial.
- 5. Não serão fornecidos atestados, cópia de documentos, certificados ou certidões relativos a notas de candidatos neste Concurso Público, valendo para quaisquer finalidades as respectivas publicações oficiais.
- 6. Por razões de ordem técnica e de segurança, a CKM Serviços não fornecerá nenhum exemplar ou cópia de provas relativas a concursos anteriores para candidatos, autoridades ou instituições de direito público ou privado.
- 7. Os prazos estabelecidos neste edital são preclusivos, contínuos e comuns a todos os candidatos, não havendo justificativa para o não cumprimento e para a apresentação de quaisquer recursos, títulos, isenções, laudos médicos ou outros documentos após as datas estabelecidas.
- 8. As alterações em dispositivos legais e normativos, com entrada em vigor após a data de publicação deste edital, não serão objeto de avaliação nas provas deste Concurso Público.
- 9. É da exclusiva responsabilidade do candidato, após a homologação e durante o prazo de validade deste Concurso Público, manter seu endereço atualizado junto ao CODAU, por meio de correspondência registrada endereçada ao Centro Operacional de Desenvolvimento e Saneamento de Uberaba - CODAU - Edital n. 002/2013, situada na Avenida da Saudade, 755, Bairro Santa Marta, CEP 38061-000, Uberaba, MG, assumindo a responsabilidade eventual do não recebimento de qualquer correspondência a ele encaminhada pelo Centro Operacional de Desenvolvimento e Saneamento de Uberaba - CODAU, decorrente de insuficiência, equívoco ou alteração dos dados constantes da inscrição.
- 10. O CODAU e a CKM Serviços não se responsabilizam por quaisquer cursos, textos, apostilas e outros materiais impressos ou digitais referentes às matérias deste Concurso Público ou por quaisquer informações que estejam em desacordo com o disposto neste edital.
- 11. O Centro Operacional de Desenvolvimento e Saneamento de Uberaba CODAU e a CKM Serviços eximem-se da responsabilidade de reembolso de despesas de qualquer natureza relativas à participação dos candidatos neste Concurso, ressalvada a única exceção do previsto no Capítulo VII – DA DEVOLUÇÃO DA TAXA DE INSCRIÇÃO deste Edital.
- 12. Os certames para cada ESPECIALIDADE, regidos por este Edital, são independentes.
- 13. O Centro Operacional de Desenvolvimento e Saneamento de Uberaba CODAU poderá homologar, por atos diferentes e em épocas distintas, o resultado final dos diversos certames.
- 14. Após o término do concurso, a CKM Serviços encaminhará toda documentação referente a este concurso para o Centro Operacional de Desenvolvimento e Saneamento de Uberaba - CODAU, para arquivamento de conformidade com o disposto no Decreto 324/2005 de 29 de abril de 2005.

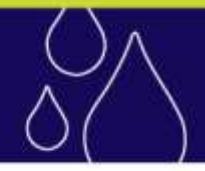

- 15. Incorporar-se-ão a este Edital, para todos os efeitos, quaisquer editais complementares, atos, avisos e convocações, relativos a este Concurso Público, que vierem a ser publicados pelo Centro Operacional de Desenvolvimento e Saneamento de Uberaba - CODAU, no Diário Oficial do Município "PortaVoz" [www.portavozuberaba.com.br](http://www.portavozuberaba.com.br/) e divulgados no endereço eletrônic[o www.makiyama.com.br/codau.](http://www.makiyama.com.br/codau)
- 16. Os casos omissos serão resolvidos pela Comissão Central de Concursos nomeada pelo Prefeito de Uberaba, ouvida a CKM Serviços, no que couber.
- 17. Integram este Edital os seguintes Anexos:
	- Anexo I CRONOGRAMA
	- Anexo II QUADRO GERAL DE CARGOS/ÁREA DE CONHECIMENTO/ATIVIDADE, CÓDIGOS E DISTRIBUIÇÃO DE VAGAS.
	- Anexo III QUADRO DE VALORAÇÃO DA PROVA OBJETIVA.
	- Anexo IV CONTEÚDO PROGRAMÁTICO E BIBLIOGRAFIAS SUGERIDAS.

### **ANEXO I – CRONOGRAMA - EDITAL 002/2013**

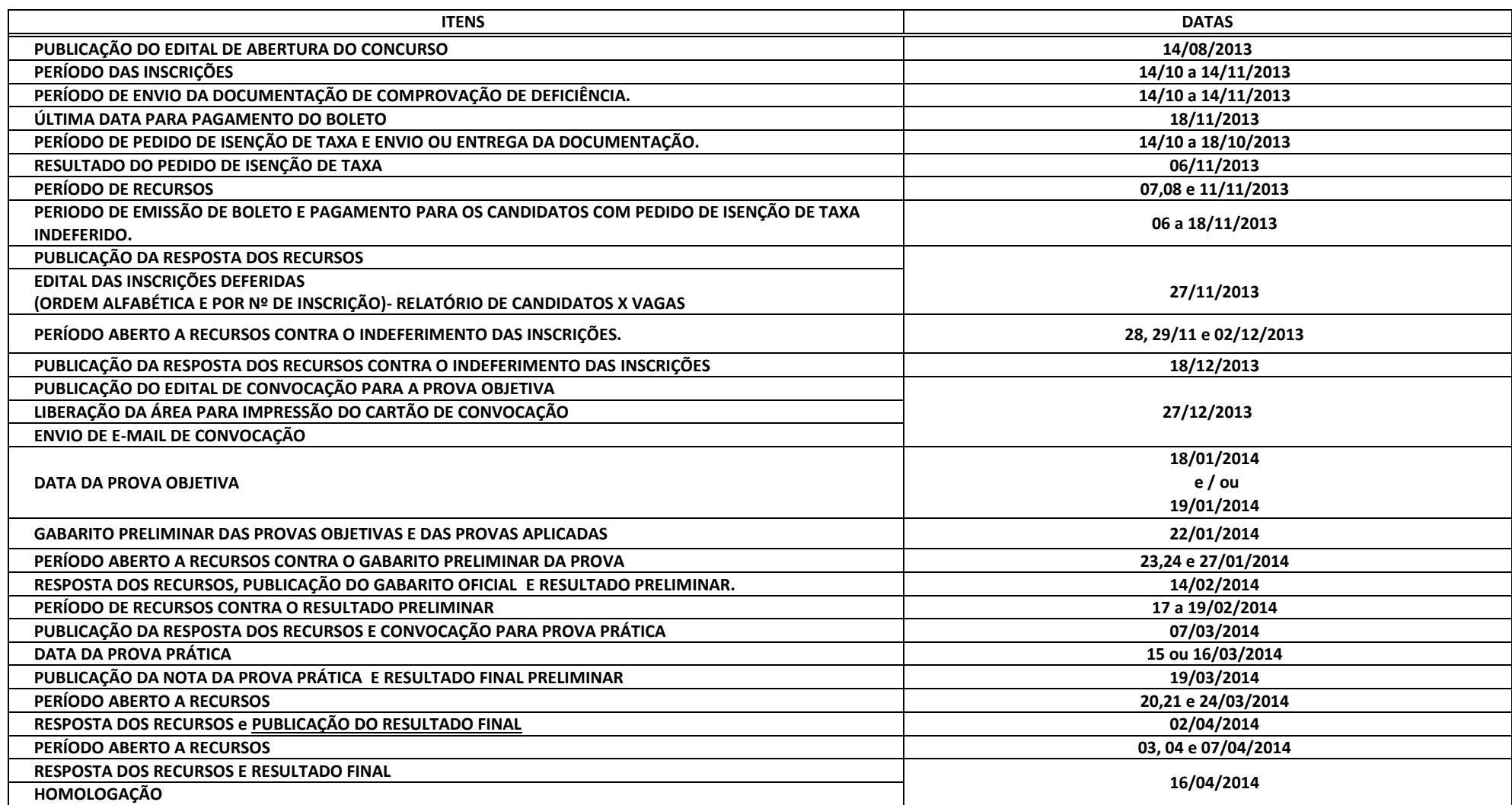

## **Carreira de ASSISTENTE DE SERVIÇOS DE SANEAMENTO Carga horária de trabalho: 40 (quarenta) horas semanais**

1.1 - Atribuições da Carreira Assistente de Serviços de Saneamento: Auxiliar todas as atividades relativas à: Topografia; operação, manutenção e conservação elétrica e mecânica; segurança e saúde; funilaria e pintura de má equipamentos; fundição, serralheria, mecânica e carpintaria, corte, solda, tornearia e caldeiraria. Executar todas as atividades relativas à: Coleta e conservação de amostra de água e esgoto; abastecimento, lubrificação, b veículos, máquinas e equipamentos; cortes, religações e vistoria de instalações prediais dos sistemas de água e esgoto; limpeza e conservação; transportar mobiliários, equipamentos e máquinas; preparar e servir alimentos e irrigação; limpezas de fossas sépticas; dirigir veículos de passageiros e cargas; operar equipamentos, máquinas pesadas, guindastes e retroescavadeira; controlar níveis de reservatórios; atender e realizar chamadas telefôn Executar e/ou auxiliar todas as atividades relativas à: Serviços gerais; vigilância; instalação, manutenção e operação dos sistemas de abastecimento de água, macro e micromedidores e esgotamento sanitário; operação, apoio conservação elétrica e mecânica de subestações e estações elevatórias de água e esgoto; manutenção e conservação civil; operação, manutenção e conservação hidráulica e elétrica; operação, manutenção e conservação das estaç de esgotos e estações de tratamento de água. Executar serviços de: calderaria, fundição, corte, solda, tornearia. Conduzir veículos da autarquia, quando habilitado e autorizado, no exercício de suas funções. Operar microco digitais e eletrônicos em apoio à suas funções. Exercer outras atividades correlatas compatíveis com o nível fundamental incompleto de escolaridade.

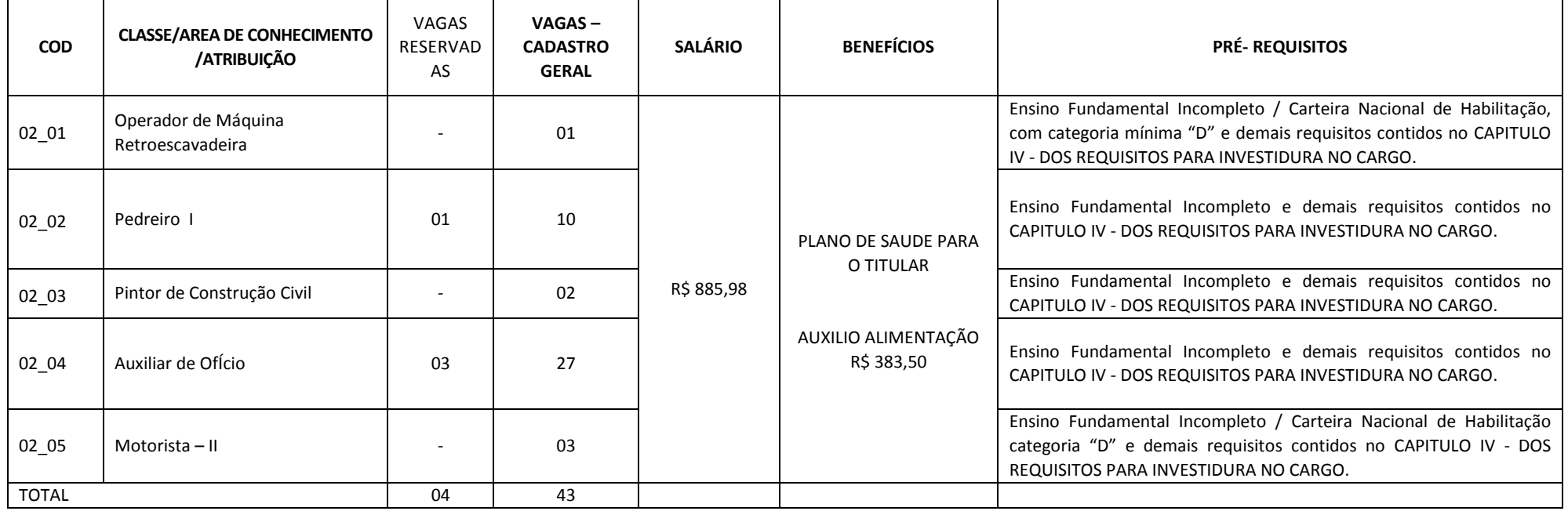

## **Carreira de OFICIAL DE SERVIÇOS DE SANEAMENTO Carga horária de trabalho: 40 (quarenta) horas semanais**

1.1 - Atribuições das Classes na Carreira de Oficial de Serviços de Saneamento: Executar e/ou coordenar todas as atividades relativas à: Fiscalização de obras e serviços; realização de leitura e entrega de fatura, informativos e relatórios; coordenar e supervisionar turmas de trabalho de manutenção, implantação e operação dos sistemas de abastecimento de água e esgotamento sanitário; reparar e aferir hidrômetros; instalação e manutenção de equipamentos elétricos, eletrônicos e mecânico; manutenção preventiva e corretiva de mecânica e elétrica em veículos, máquinas e equipamentos; atividades de tornearia, serralheria, marcenaria, carpintaria, funilaria e pintura, caldeiraria, fundição, corte e solda; operação, manutenção e conservação elétrica e mecânica dos sistemas de abastecimento de água e esgotamento sanitário. Conduzir veículos da autarquia, quando habilitado e autorizado, no exercício de suas funções. Operar microcomputador e equipamentos digitais e eletrônicos em apoio à suas funções. Exercer outras atividades correlatas compatíveis com o fundamental completo de escolaridade.

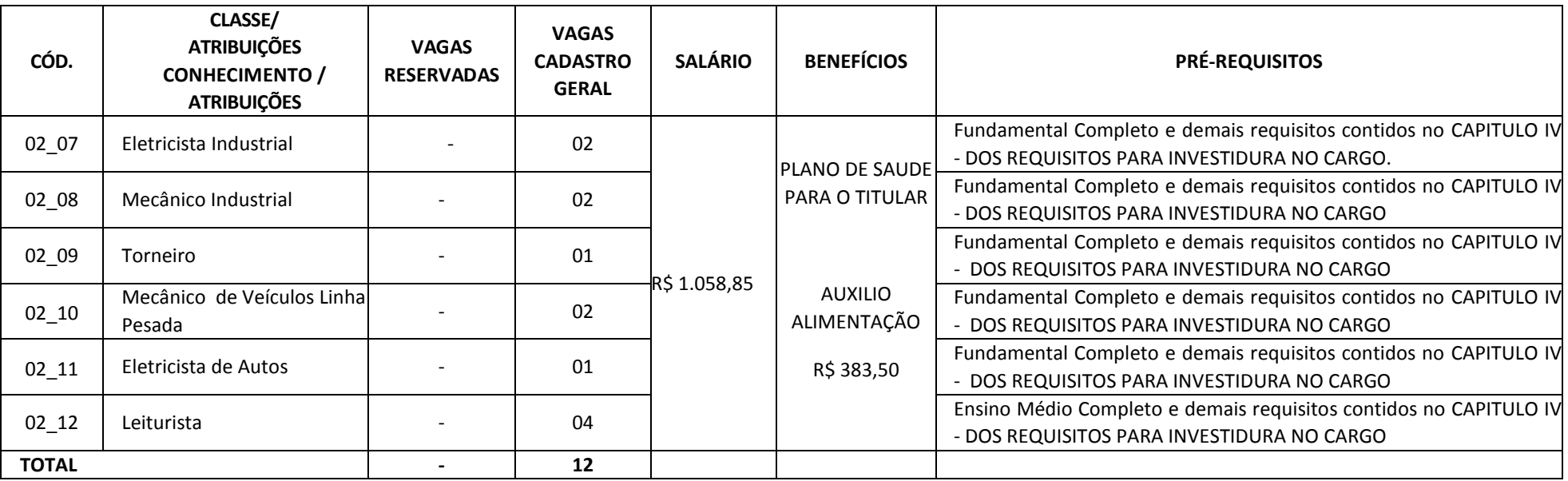

### **Carreira de AGENTE DE SANEAMENTO Carga horária de trabalho: 40 (quarenta) horas semanais**

1.2 **– Atribuições das Classes na Carreira de Agente de Saneamento:** Executar atividades de apoio à: área de atuação, aplicando metodologia e procedimentos específicos, visando o suporte e a otimização dos trabalhos; executar tarefas relativas ao atendimento à clientes, programação de serviços e demais rotinas administrativas, básicas ou especializadas, seguindo normas e procedimentos estabelecidos, nas diversas unidades da autarquia. Auxiliar as atividades relativas à: Execução de projetos. Executar e/ou coordenar todas as atividades relativas à: Análise, conferência e controle de dados, registro e estoque; levantamentos, anotações, cálculos e registros de natureza contábil; levantamentos de dados, programas, desenhos, plantas e projetos para subsidiar a engenharia; levantamentos topográficos, hidrográficos, geodésicos e geotécnicos; tarefas de rotinas administrativas e financeiras, pesquisa ,controle de qualidade e indicadores de desempenho; treinamentos, capacitação e performance; análises laboratoriais, emissão de laudos, pareceres e relatórios de qualidade dos sistemas de abastecimento de água e esgotamento sanitário; executa e supervisiona as atividades de segurança, educação, saúde, social e medicina do trabalho, emite laudos e relatórios, fiscaliza e coordena equipes. Executar e coordenar atividades relativas à: Área de tecnologia da informação, informática, teleinformática, análise e processamento de dados; supervisionar rotinas administrativas e coordenar equipes de trabalho. Conduzir veículos da autarquia, quando habilitado e autorizado, no exercício de suas funções. Operar microcomputador e equipamentos digitais e eletrônicos em apoio à suas funções. Exercer outras atividades correlatas compatíveis com o nível médio de escolaridade.

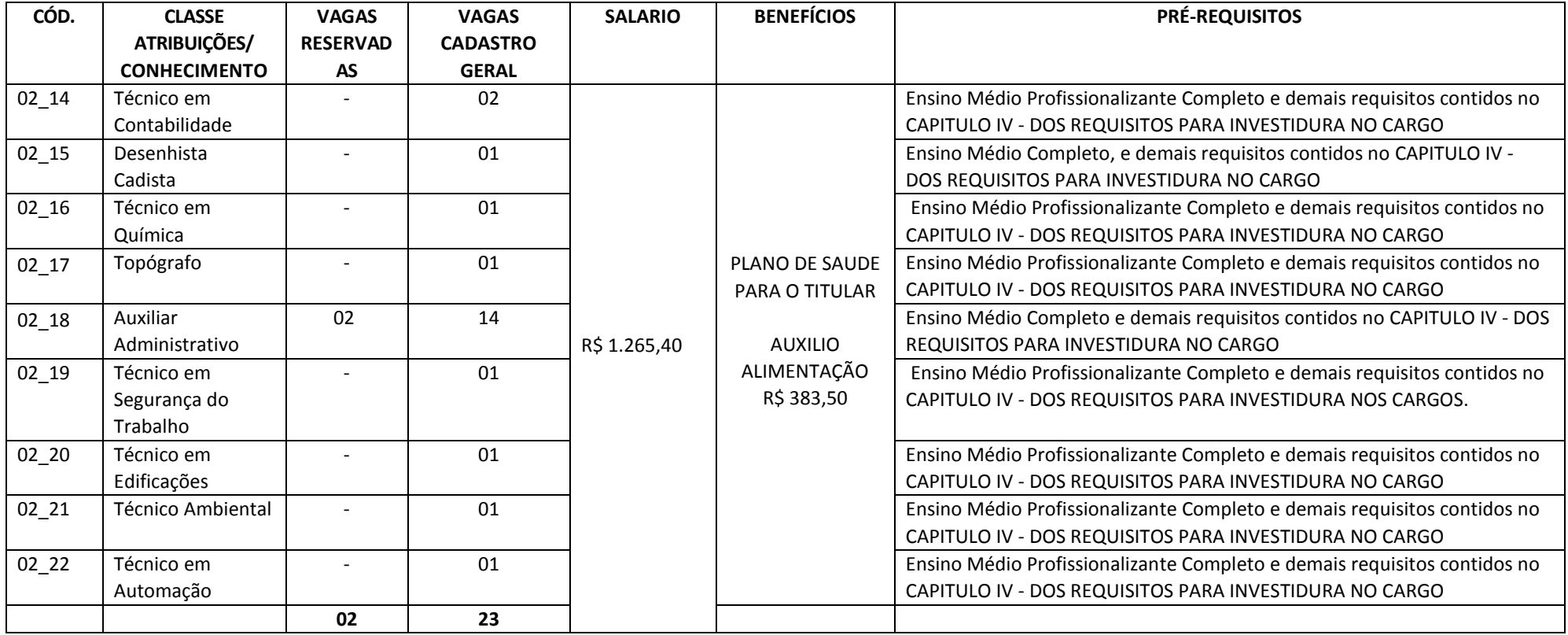

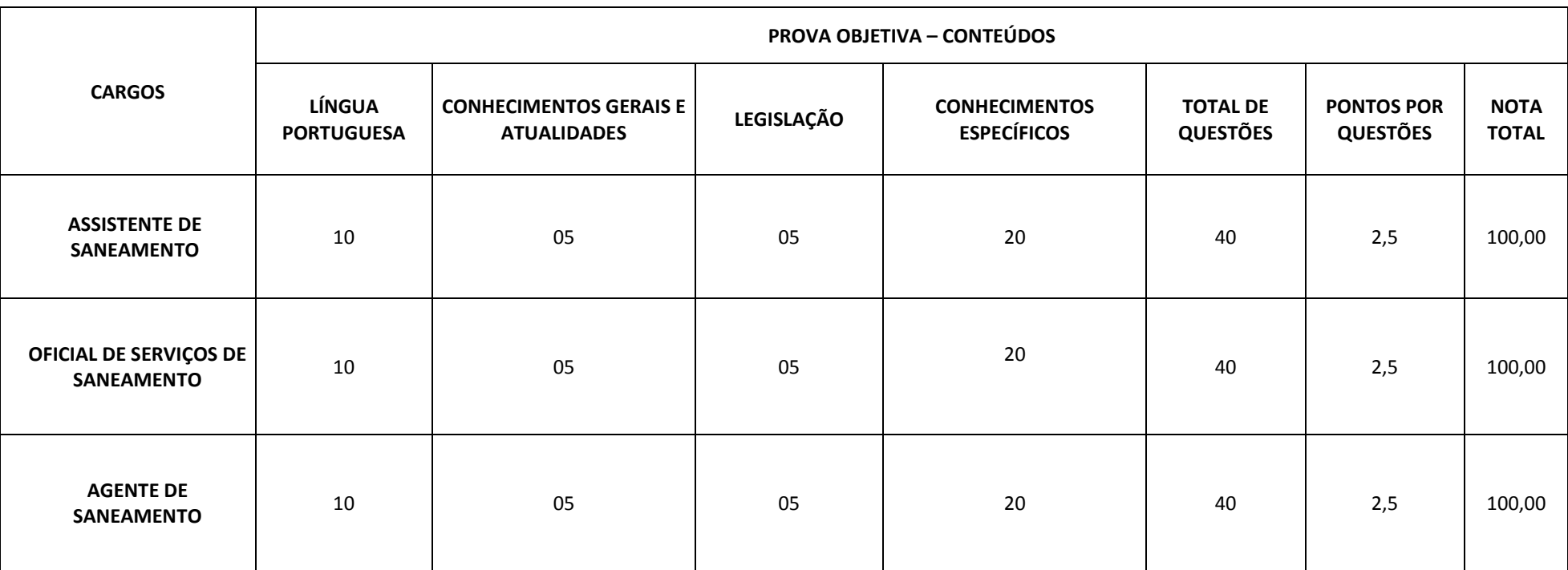

## ANEXO III – QUADRO DE VALORAÇÃO DA PROVA OBJETIVA

*As provas serão elaboradas com base nas Regras Ortográficas vigente.*

As alterações em dispositivos legais e normativos, com entrada em vigor após a data de publicação deste edital, não serão objeto de avaliação nas provas deste Concurso Público.

#### CONTEÚDO PROGRAMÁTICO PARA A CARREIRA DE OFICIAL DE SERVIÇOS DE SANEAMENTO

#### LÍNGUA PORTUGUESA

Interpretação de Textos. Ortografia. Acentuação Gráfica. Pontuação. Reconhecimento de frases corretas e incorretas. Concordância Nominal e Verbal. Regência Nominal e Verbal. Uso e colocação de pronomes. Classes de palavras variáveis e invariáveis. Flexão verbal e nominal. Antônimos e sinônimos. Vozes do verbo. Estrutura de períodos simples e compostos.

#### **SUGESTÕES BIBLIOGRÁFICAS**

- CASTILHO, A. T. Nova gramática do português brasileiro. São Paulo: Contexto, 2010. 768 p
- FIORIN, J. L.; SAVIOLI, F. P. Lições de texto: leitura e redação. São Paulo: Ática, 2003.
- FIORIN, J. L.; SAVIOLI, F. P. Para entender o texto. 17. ed. São Paulo: Ática, 2007.
- KOCH, I. G. O texto e a construção dos sentidos. 2. ed. São Paulo : Contexto, 1998.
- KOCH, I. G. V. Argumentação e linguagem. 11. ed. São Paulo: Cortez, 2008. 240 p.
- KOCH, I. G.; ELIAS, V. M. Ler e compreender: os sentidos do texto. São Paulo: Contexto, 2006.
- MARCUSCHI, L. A. Produção textual, análise de gêneros e compreensão. São Paulo: Parábola, 2008.
- MEDEIROS, J. B. Português instrumental. 4. ed. São Paulo: Atlas, 2000.
- NEVES, M. H. M. A gramática funcional. São Paulo: Martins Fontes, 2004. 160 p.

#### CONHECIMENTOS GERAIS

1.Conhecimentos marcantes, atuais ou não, referentes a áreas como economia, educação, política, cultura, arte, esporte, história, geografia, saúde, ciências naturais, educação ambiental, ciência e tecnologia. 2. O CENTRO OPERACIONAL DE DESENVOLVIMENTO E SANEAMENTO DE UBERABA - CODAU dados simples, referentes à atuação da Instituição.

#### LEGISLAÇÃO

Lei Orgânica do Município de Uberaba – MG LINK[:http://www.uberaba.mg.gov.br/portal/acervo/orcamento/documentos/lei\\_organica.pdf](http://www.uberaba.mg.gov.br/portal/acervo/orcamento/documentos/lei_organica.pdf)

#### CONHECIMENTOS ESPECÍFICOS

#### ELETRICISTA INDUSTRIAL

- 1. Montagens elétricas, manutençãocorretiva em instalação elétrica;
- 2. Materiais e instrumentosutilizados na atividade;
- 3. Confecção de instalações elétricas em prédios públicos;
- 4. Equipamentos e materiais: conhecimentoe finalidades;
- 5. Leitura de desenhose esquemas de circuitos elétricos;
- 6. Limpeza e lubrificaçãode chaves compensadoras, substituição e ajuste de peças defeituosas;
- 7. Noções de Segurançado trabalho: acidentes do trabalho, causas e prevenção;
- 8. Normas de segurança: conceito e equipamentos;
- 9. TeoriaEletrônica.
- 10. Múltiplos e Submúltiplos de unidades elétricas.
- 11. Fontes de eletricidade.
- 12. Leitura e interpretação de instrumentos de medição elétrica.
- 13. Noções de magnetismo.
- 14. Capacitância.
- 15. Motores elétricos de correntes alternada e contínua.
- 16. Instalaçõeselétricasindustriais.
- 17. Circuitos elétricos.
- 18. Associação de resistores.
- 19. Lei de OHM.
- 20. Lei de KIRCHHOFF.
- 21. Lei de JOULE.
- 22. Potência elétrica.
- 23. Conversão de grandezas elétricas.

#### **SUGESTÕES BIBLIOGRÁFICAS**

- EDMINISTER, J. A. Circuitos Elétricos. Coleção Schaum. Editora McGraw-Hill do Brasil. São Paulo. 1980.
- ELGERD, Olle I.; Introdução à Teoria de Sistemas de Energia Elétrica, McGraw-Hill,,1970.
- JOHNSON, D. E.; HILBURN, J. L., JOHNSON, J. R., Fundamentos de Análise de Circuitos Elétricos. Quarta Edição. Editora PHB. São Paulo. 1994.
- MAMEDE FILHO, J. Instalações Elétricas Industriais. 5º Edição. Editora CIAL. São Paulo. 2003.
- CRUZ, Eduardo Cesar Alves. Instalações Elétricas: Fundamentos, práticas, projetos em instalações residenciais e comerciais.
- ROBBA, Ernesto João; Introdução a Sistemas de Potência, Editora Edgard Blucher,1973.
- STEVENSON, Willian, D., Elementos de Análise de Sistemas de Potência, Editora McGraw –Hill, 1974.
- AHMED, Ashfaq. Eletrônica de Potencia:1ª Edição. Pearson.
- FITZGERALD,A.E. Máquinas Elétricas 6ª Edição. Artmed.
- FRANCHI, Claiton Moro. Acionamentos Elétricos. 4ª Edição. Editora Érica.
- KAGAN, Nelson: Introdução aos sistemas de distribuição de energia elétrica. São Paulo: E. Blücher, 2010.
- MEDEIROS FILHO, Solon de: Medição de Energia Elétrica. LTC, 1997

#### MECÂNICO INDUSTRIAL

 $\bullet$ 

- 1. Equilíbrio dos Corpos Rígidos.
- 2. Análise de Estruturas.
- 3. Esforços em barras, vigas, eixos e cabos.
- 4. Cargas distribuídas.
- 5. Diagramas de momentos fletores e forças cisalhantes.
- 6. Geometria das áreas.
- 7. Atrito.
- 8. Mecânica Dinâmica: Cinemática das máquinas. Análise de esforços em máquinas.
- 9. Dinâmica da Partícula.
- 10. Cinemática e Dinâmica de Corpo Rígido.
- 11. Energia e Quantidade de Movimento.
- 12. Mecanismos. Sistemas Articulados.
- 13. Engrenagens Cilíndricas de Dentes Retos. Trem de Engrenagens.
- 14. Cinemática e Dinâmica de Mecanismos.
- 15. Resistência dos Materiais. Tensão e Deformação.
- 16. Equações Constitutivas dos Materiais.
- 17. Solicitações Axiai sem Barras.
- 18. Flexão e Cisalhamento em Vigas.
- 19. Deslocamentos em Vigas.
- 20. Torção em Eixos.
- 21. Vasos de Pressão.
- 22. Esforços Combinados. Transformação de Tensão e Deformação.
- 23. Círculo de Mohr. Critérios de Resistência. Fadiga. Elementos de Máquinas. Parafusos. Rebites. Eixos e árvores de transmissão. Molas. Engrenagens. Rolamentos. Juntas Soldadas.
- 24. Vibrações Mecânicas.
- 25. Definições e Leis constitutiva dos elementos básicos: mola e amortecedor.
- 26. Instrumentação, Aquisição e Tratamento do Sinal Vibratório. Vibrações Livres e Forçadas com um Grau de Liberdade.
- 27. Mecânica dos Fluidos.
- 28. Estática dos Fluidos.
- 29. Análise de Escoamentos.
- 30. Leis Básicas para Sistemas e Volumes de Controle.
- 31. Escoamentos Incompressíveis.
- 32. Tubulações Industriais.
- 33. Termodinâmica.
- 34. Propriedades das substâncias puras.
- 35. Primeira e Segunda Leis da Termodinâmica.
- 36. Ciclos motores e de refrigeração.
- 37. Materiais de Construção Mecânica: Diagrama de equilíbrio ferro-carbono.
- 38. Propriedades Mecânicas dos materiais.
- 39. Diagramas de transformação-tempo-temperatura.
- 40. Temperabilidade. Tratamentos térmicos e termoquímicos.
- 41. Aços carbono comuns e aços de baixa liga.
- 42. Ferros fundidos.
- 43. Tecnologia mecânica: Fundição.
- 44. Conformação mecânica.
- 45. Usinagem. Soldagem.
- 46. Ensaios de materiais Destrutivos e não destrutivos.
- 47. Máquinas de Fluxo: Princípios de funcionamento e operação de ventiladores, bombas centrífugas, compressores alternativos, compressores centrífugos, compressores axiais, turbinas a vapor e a gás.
- 48. Aspectos termodinâmicos associados aos processos desenvolvidos por essas máquinas..
- 49. Transformadores.
- 50. Lubrificação e lubrificantes.
- 51. Princípios básicos de lubrificação. Lubrificação de equipamentos e componentes mecânicos.
- 52. Corrosão: Corrosão química e eletroquímica. Métodos de proteção anticorrosiva.
- 53. Máquinas Térmicas: Motores a combustão interna, combustíveis e combustão, refrigeração e ar condicionado, caldeiras, equipamentos e instalações.
- 54. Máquinas de levantamento e transporte: Equipamentos para transporte horizontal, vertical e inclinado. Geração de vapor.

#### **SUGESTÕES BIBLIOGRÁFICAS**

- SANTOS, Valdir Aparecido dos, Prontuário para Manutenção Mecânica, Editora ícone, 1ª Edição 2010.
- MACHADO, I.G. *Soldagem & Técnicas Conexas*: Processos. Editado pelo autor e Distribuído pela Livraria Conceitual (Porto Alegre) e Associação Brasileira de Soldagem ABS. Porto Alegre, 1996.
- Manutenção -Telecurso 2000. Fundação Roberto Marinho, Senai–Fiesp, Editora Globo.
- Elementos de Máquinas Telecurso 2000. Fundação Roberto Marinho, Senai–Fiesp, Editora Globo, Volumes I e II.
- FILHO, Penido Paulo. Os Motores a combustão interna, Belo Horizonte, Ed. Lemi, 1983.
- RACHE, Marco. Mecânica Diesel: Caminhões Pick-ups Barcos. São Paulo, Ed. Hemus, 1ª edição, 2005

#### TORNEIRO

- 1. Leitura e interpretação de Desenho Técnico Mecânico.
- 2. Paquímetro: leitura no sistema métrico e sistema inglês.
- 3. Micrômetro: Leitura no sistema métrico e sistema inglês.
- 4. Fluído de Corte (funções e tipos).
- 5. Aço-carbono (características, especificações e classificação conforme ABNT).
- 6. Torno mecânico universal: nomenclatura, características e acessórios do torno.
- 7. Ferramentas de corte para torno.
- 8. Cálculo de rotações por minuto.
- 9. Brocas: tipos e características. Roscas: tipos de roscas (perfis), nomenclatura, classificação das roscas triangulares e utilização de tabelas.
- 10. Operações de torneamento: Tornear superfície cilíndrica externa e interna, facear, furar no torno, tornear superfície cônica, fazer furo de centro, sangrar e cortar no torno, tornear superfícies côncavas e convexas (movimento bimanual), roscar no torno.

#### **SUGESTÕES BIBLIOGRAFICAS:**

- FREIRE, J. M. Tecnologia Mecânica. São Paulo. Editora 19
- CHIAVERINI, V. Tecnologia Mecânica. Vol. 1,2,3. São Paulo. 1986
- MARQUES, P. V.; MODENESI, P. J.; BRACARENSE, A.Q. Soldagem fundamentos e aplicações. Belo Horizonte, Ed.
- UFMG.
- TELECURSO 2000. Mecânica. Rio de janeiro. Editora Globo. 2000.
	- Apostilas Técnicas SENAI DN.
- PEPPLOW, LuIz Amilton. Curitiba: Base Editorial, 2010.CUNHA, Lauro Salles. Manual Prático do Mecânico. São Paulo: Hemus, 1990. 661 p. il.
- CASILLAS, A. L.. Máquinas: Formulário Técnico. Tradução Raimundo Nonato Corrêa. 4. ed.,São Paulo: Mestre Jou, 1987. 638 p. il.
- NEVES, Artur, HELOU, Washington. Ajustador. s/. ed.. São Paulo: EDART, 1968. il. (SENAI SP em cooperação com o Ministério da Educação e Cultura).
- HILDEBRAND, Armando. Torneiro. 2. ed.. São Paulo: EDART, 1968. il. (SENAI SP em cooperação com o Ministério da Educação e Cultura). Operação de furar: Máquinas operatrizes. Tradução: Orestes Rosolia. s/ ed., São Paulo: Edgard Blüchet, 1974. 52 p. il.(Formação profissional e cultura técnica).
- Torneamento: Máquinas ferramentas. Tradução: Orestes Rosolia. s/ ed., São Paulo: Edgard Blüchet, 1974. 90 p. il.(Formação profissional e cultura técnica).
- FREIRE, José de Mendonça. Introdução às máquinas-ferramentas. 2. ed., Rio de Janeiro: Interciência, 1989. 279 p. v. 2 il.
- FERRARESI, Dino. Fundamentos da usinagem dos metais. s/ ed., São Paulo: Edgard Blüchet,
- $\bullet$  1977. 751 p. v.1 il.
- LIMA, Aldemí Coelho, SIQUEIRA, Ildeu Lúcio. Apostila: Produção Mecânica II. 2.ed. Goiás: ETFGo, 1991. il.
- MACORIM, U. A. Manual do Mecânico. 5 ed., São Paulo: Cone Editora, 1986. 386p.
- LOUVET J. C. Manual do torneiro Curso básico de torneiro. 1 ed., São Paulo: Egeria, 1977, Vol I, II e III.

#### MECÂNICO DE VEÍCULOS LINHA PESADA

- 1. Sistema de admissão e escapamento,
- 2. Sistema de refrigeração,
- 3. Sistema de alimentação,
- 4. Sistema de lubrificação,
- 5. Sistema elétrico,
- 6. Conjunto de direção,
- 7. Pneus (alinhamento, balanceamento, função, tempos, rodízios)
- 8. Motores (tipos, tempo, regulagem e peças),
- 9. Carrocerias (função),
- 10. EPIs, noções de segurança no trabalho, primeiros socorros.
- 11. Reparos e ajustamento de motores a combustão de baixa e alta compressão, movidos à gasolina, óleo diesel ou outros conjuntos mecânicos de automóveis, geradores de eletricidades e outros.
- 12. Consertos de transmissão hidramática, tubo compressor, sistema de comando hidráulico e outros.
- 13. Equipamentos que auxiliam no desenvolvimento do trabalho
- 14. Noções de trabalho em equipe: relacionamento interpessoal. Normas de prevenção e combate a incêndio

#### **SUGESTÕES BIBLIOGRAFICAS:**

- ABNT / SENAI, Coletânea de Normas de Desenho Técnico. São Paulo, 1990.
- ARAUJO, Mauro. Definição e objetivos do layout. URL: http://www.zemoleza.com.br/trabalho.asp?cod=621. Acessado em 28/10/2001
- ASSOCIAÇÃO BRASILEIRA DE NORMAS TÉCNICAS. URL: http://www.abnt.org.br. Acessado em 07/11/2001.
- BORGES, Aldan. TAVARES, Cláudia. SILVA, Gerson. Apostila de Desenho Técnico. CEFET-RN,
- 2004.
- FILHO, Penido Paulo. **Os Motores a combustão interna**, Belo Horizonte, Ed. Lemi, 1983.
- RACHE, Marco. **Mecânica Diesel: Caminhões – Pick-ups – Barcos.** São Paulo, Ed. Hemus, 1ª edição, 2005.

#### LEITURISTA

- 1. Sistemas de água e esgoto: princípios básicos;
- 2. Identificação e uso de ferramentas para hidráulica, eletricidade e mecãnica;
- 3. Redes Hidráulicas, componentes, inspeção, manutenção e reparos;
- 4. Bombas Hidráulicas;
- 5. Inspeção, fiscalização e tarifação;
- 6. Conhecimento da capacidade de hidrômetros;
- 7. Identificação de problemas técnicos e mecânicos com hidrômetros; aferição de hidrômetros;
- 8. Tipos de tubulação; Tipos de conexão;
- 9. Equipamentos utilizados;
- 10. Válvulas; Registros;
- 11. Tipos de bombas d'água;
- 12. Funções do Leiturista;
- 13. Problemas técnicos e mecânicos dos hidrômetros;
- 14. A aferição;
- 15. A vazão.
- 16. Informática:.Ambiente operacional Windows (XP). Fundamentos do Windows, operações com janelas, menus, barra de tarefas, área de trabalho, trabalho com pastas e arquivos, localização de arquivos e pastas, movimentação e cópia de arquivos e pastas e criação e exclusão de arquivos e pastas, compartilhamentos e áreas de transferência; Configurações básicas do Windows: Resolução da tela, cores, fontes, impressoras, aparência, segundo plano e protetor de tela; Windows Explorer.-Ambiente Intranet e Internet. Conceito básico de internet e intranet e utilização de tecnologias, ferramentas e aplicativos associados à internet. Principais navegadores. Ferramentas de Busca e Pesquisa. Uso dos recursos dos Principais Navegadores.- MS Office 2007 – Word. Conceitos básicos. Criação de documentos. Abrir e Salvar documentos. Digitação. Edição de textos. Estilos. Formatação. Tabelas e tabulações. Criação e manipulação de tabelas; inserção e formatação de gráficos e figuras. Cabeçalho e rodapés. Configuração de página. Corretor ortográfico. Impressão. Ícones. Atalhos de teclado. Uso dos recursos. - MS Office 2007 – Excel. Conceitos básicos. Criação de documentos. Abrir e Salvar documentos. Estilos. Formatação. Fórmulas e funções. Utilização de fórmulas;formatação condicional; Geração de gráficos. Gráficos. Impressão. Ícones. Atalhos de teclado. Uso dos recursos. - MS Office 2007 – Outlook. CorreioEletrônico: Conceitos básicos. Formatos de mensagens. Transmissão e recepção de mensagens. Catálogo de endereços. Arquivos Anexados. Uso dos recursos. Ícones. Atalhos de teclado. - Segurança da Informação. Cuidados relativos à segurança e sistemas antivírus.

#### **SUGESTÕES BIBLIOGRAFICAS:**

- GOMES, H.P. Sistemas de abastecimento de água: dimensionamento econômico. João Pessoa: Editora Universitária-UFPB, 2002
- VIANNA, M. R. Casas de química para estações de tratamento de água. 2.ed. Belo Horizonte: Imprimatur Artes Ltda. 2001. 122p.
- VIANNA, M.R. Hidráulica aplicada às estações de tratamento de água. 3.ed. Belo Horizonte: Imprimatur, 1997.
- ABES Associação Brasileira de Engenharia Sanitária e Ambiental. Manual do instalador de redes de esgotos sanitários. Rio de Janeiro: BNH, 1979. 2v.
- Manuais e catálogos de materiais de construção relacionados com a atividade e ferramentas manuais e elétricas.
- BUENO, Maurício. Informática Fácil para Concursos, Brasport,2006.
- CANTALICE, Wagner. Manual do Usuário (Windows, Word,Excel, Powerpoint, Internet), Brasport, 2006.
- CARVALHO, João Antônio. Noções de Informática para Concursos, Campus, 2008.
- COSTA, Renato da. Informática para Concursos, Érica, 2006.
- DIGERATI. 101 Dicas: Microsoft Word, Digerati, 2006.
- FRANCA, Jadiel. Informática para Concursos, Ciência Moderna,2006.
- HELP/AJUDA na Internet, de Software, dos Sistemas Windows XP/Vista/7, softwares Word e Excel do pacote MSOffice 2003/2007/2010 BR.
- MANZANO, José Augusto N. G. Microsoft Windows 7 Professional Guia Essencial de Aplicação, Érica, 2011.
- MORAZ, Eduardo. Informática para Concursos Públicos, Digerati Books, 2007.
- ROCHA, Tarcizioda. Windows 7 sem Limites, Elsevier, 2009.
- RUAS, Jorge. Informática para Concursos, Elsevier, 2009.
- VELLOSO, Fernando de Castro. Informática Conceitos Básicos, Campus, 2003.

#### LUBRIFICADOR

#### 1. Lubrificação: Princípios e Aplicação

2. Lubrificantes;

3. Aditivos;

4. Graxas;

- 5. Lubrificação de equipamentos;
- 6. Planejamento da lubrificação;

7. Normas: Técnicas da qualidade; Ambientais; De saúde. De segurança no trabalho; pontos de lubrificação; material de limpeza; ferramentas; Monitorar o desempenho de máquinas e Equipamentos - Identificar anomalias; ocorrência de impurezas em lubrificantes; planos de lubrificação; Aplicar normas técnicas referentes à lubrificação; inspeções preventivas; amostras de lubrificantes para análise; Lubrificar máquinas e equipamentos:

#### **SUGESTÕES BIBLIOGRÁFICAS:**

- Carlos R. S. Moura e Ronald P. Carreteiro, "Lubrificantes e Lubrificação", Livros Técnicos e Científicos Editora
- Engo Marco Antônio Farah, "Processos de Produção de Lubrificantes Básicos" -DIVEN/Petrobrás.
- Engo Arthur Frederico Muri, " Lubrificantes" DIVEN/Petrobrás
- "Lubrificantes", Texaco Brasil SA.
- Olavo A. L. Pires E. Albuquerque, "Lubrificantes", Mc Graw-Hill do Brasil Ltda
- Curso de Lubrificação Industrial, Shell Brasil SA.
- LINK: http://www.mma.gov.br/port/conama/processos/6ACA4025/Livro-Embalangens.pdf

#### ELETRICISTA DE AUTOS

- 1. Leitura e interpretação de esquemas elétricos;
- 2. Análise dos principais circuitos elétricos automotivos: Lâmpada de freio, farol de marcha-ré, farol de milha, buzina, Eletro ventilador do radiador, farol alto e baixo e luzes de advertência;
- 3. Fundamentos da eletrônica (resistores, potenciômetros, capacitores, diodo e transistores);
- 4. Calor; temperatura; pressão; estudo teórico dos gases;
- 5. Fluido refrigerante; compressor;
- 6. Condensador; filtro secador;
- 7. Válvula de expansão; pressostato de três níveis; termostato; funcionamento do condicionador; operações de descarga; vácuo; aplicação de óleo e recarga de gás R134a; compressor variável; distribuição do ar;
- 8. Esquema elétrico de principio;
- 9. Precauções na intervenção no circuito.

#### **SUGESTÕES BIBLIOGRAFICAS:**

- BOSCH, Robert. *Manual de tecnologia automotiva / Robert Bosch*. Tradutores: Euryale de Jesus Zerbini, Gunter W. Prokesch, HelgaMadjderey, Suely Pfeferman. 25 ed. São Paulo: Edgard Blücher, 2005. 1232 p.
- CHOLLET, Henri Marcel. *Curso prático e profissional para mecânicos de automóveis*: o veículo e seus componentes. São Paulo: Hemus, c1981. 387 p.
- GUIMARÃES, Alexandre. *Eletrônica Embarcada Automotiva*. 1 ed. São Paulo: Érica, 2007. 326 p.
- JUDGE, Arthur W. *Manual completo do eletricista de automóveis.* Tradução de E. Jacy Monteiro. São Paulo: Hemus, 2002. 363 p.
- MALVINO, Albert Paul. *Eletrônica: volume 1.* Tradução técnica Antonio Pertence Júnior. 4 ed. São Paulo: Pearson Makron Books, 1997. 746 p.
- WESTGATE, Dave*. A eletricidade no automóvel: como funciona, como localizar, como consertar.* Tradução: Norberto de Paulo Lima. São Paulo: Hemus, 2004. 112 p.

#### CONTEÚDO PROGRAMÁTICO PARA A CARREIRA DE AGENTE DE SANEAMENTO

#### NÍVEL MÉDIO

#### LÍNGUA PORTUGUESA

Interpretação de Textos. Ortografia. Acentuação Gráfica. Pontuação. Reconhecimento de frases corretas e incorretas. Concordância Nominal e Verbal. Regência Nominal e Verbal. Uso e colocação de pronomes. Classes de palavras variáveis e invariáveis. Flexão verbal e nominal. Antônimos e sinônimos. Vozes do verbo. Estrutura de períodos simples e compostos.

#### **SUGESTÕES BIBLIOGRÁFICAS:**

- CASTILHO, A. T. Nova gramática do português brasileiro. São Paulo: Contexto, 2010. 768 p
- FIORIN, J. L.; SAVIOLI, F. P. Lições de texto: leitura e redação. São Paulo: Ática, 2003.
- FIORIN, J. L.; SAVIOLI, F. P. Para entender o texto. 17. ed. São Paulo: Ática, 2007.
- KOCH, I. G. O texto e a construção dos sentidos. 2. ed. São Paulo : Contexto, 1998.
- KOCH, I. G. V. Argumentação e linguagem. 11. ed. São Paulo: Cortez, 2008. 240 p.
- KOCH, I. G.; ELIAS, V. M. Ler e compreender: os sentidos do texto. São Paulo: Contexto, 2006.
- MARCUSCHI, L. A. Produção textual, análise de gêneros e compreensão. São Paulo: Parábola, 2008.
- MEDEIROS, J. B. Português instrumental. 4. ed. São Paulo: Atlas, 2000.
- NEVES, M. H. M. A gramática funcional. São Paulo: Martins Fontes, 2004. 160 p.

#### CONHECIMENTOS GERAIS

- 1. Conhecimentos marcantes, atuais ou não, referentes a áreas como economia, educação, política, cultura, arte, esporte, história, geografia, saúde, ciências naturais, educação ambiental, ciência e tecnologia.
- 2. O CENTRO OPERACIONAL DE DESENVOLVIMENTO E SANEAMENTO DE UBERABA CODAU dados simples, referentes à atuação da Instituição.

#### LEGISLAÇÃO

#### Lei Orgânica do Município de Uberaba – MG

LINK[:http://www.uberaba.mg.gov.br/portal/acervo/orcamento/documentos/lei\\_organica.pdf](http://www.uberaba.mg.gov.br/portal/acervo/orcamento/documentos/lei_organica.pdf)

#### CONHECIMENTOS ESPECÍ FICOS

#### TÉCNICO EM CONTABILIDADE

1. Os princípios fundamentais de contabilidade e as normas brasileiras de contabilidade;

- 2. Análise contábil;
- 3. Avaliação das contas patrimoniais;
- 4. Operações com mercadorias;
- 5. Livros de escrituração;

6. Fatos contábeis;

- 7. Balanço patrimonial;
- 8. Demonstração do resultado do exercício e demonstração de lucros ou prejuízos acumulados;
- 9. Custos: conceito, aplicação e análise;
- 10. Classificação de custos: diretos e indiretos, fixos e variáveis, semi-fixos e semi-variáveis;
- 11. Espécies de tributos: imposto, taxa, contribuição de melhoria e contribuição social;
- 12. Elementos fundamentais do tributo: fato gerador, contribuinte ou responsável, base de cálculo e alíquota;
- 13. Imposto sobre Serviços (ISS) definição, fato gerador, contribuinte e contabilização das operações incidentes;
- 14. Contabilidade pública: conceito, campo de atuação e regimes contábeis;
- 15. Orçamento público: conceito, elaboração, ciclo orçamentário, exercício financeiro, princípios orçamentários;
- 16. Sistemas contábeis: orçamentário, financeiro, patrimonial e de compensação;
- 17. Créditos adicionais: conceito, classificação, indicação e especificação de recursos;
- 18. Sistemas de contas: conceito, nomenclatura e função das contas;
- 19. Demonstrativos da gestão: balanço orçamentário, balanço financeiro, balanço patrimonial e demonstração das variações patrimoniais;
- 20. Normas de escrituração;

21. Ética Profissional; Código Tributário Municipal; Lei Complementar Federal nº 101/2000 (Lei de Responsabilidade Fiscal) - Capítulos II, III, IV, VII e IX; Lei Complementar Nº 123/2006; Constituicão Federal de 1988 - Tít II, III, IV, VI, VII e IX (capítulos sobre administração pública).

22. Informática: Ambiente operacional Windows (XP). Fundamentos do Windows, operações com janelas, menus, barra de tarefas, área de trabalho, trabalho com pastas e arquivos, localização de arquivos e pastas, movimentação e cópia de arquivos e pastas e criação e exclusão de arquivos e pastas, compartilhamentos e áreas de transferência; Configurações básicas do Windows: Resolução da tela, cores, fontes, impressoras, aparência,

segundo plano e protetor de tela; Windows Explorer. Ambiente Intranet e Internet. Conceito básico de internet e intranet e utilização de tecnologias, ferramentas e aplicativos associados à internet. Principais navegadores. Ferramentas de Busca e Pesquisa. Uso dos recursos dos Principais Navegadores.- MS Office 2007 – Word. Conceitos básicos. Criação de documentos. Abrir e Salvar documentos. Digitação. Edição de textos. Estilos. Formatação. Tabelas e tabulações. Criação e manipulação de tabelas; inserção e formatação de gráficos e figuras. Cabeçalho e rodapés. Configuração de página. Corretor ortográfico. Impressão. Ícones. Atalhos de teclado. Uso dos recursos. - MS Office 2007 – Excel. Conceitos básicos. Criação de documentos. Estilos. Formatação. Fórmulas e funções. Utilização de fórmulas; formatação condicional; Geração de gráficos. Gráficos. Impressão. Ícones. Atalh de teclado. Uso dos recursos. - MS Office 2007 – Outlook. Correio Eletrônico: Conceitos básicos. Formatos de mensagens. Transmissão e recepção de mensagens. Catálogo de endereços. Arquivos Anexados. Uso dos recursos. Ícones. Atalhos de teclado. - Segurança da Informação. Cuidados relativos à segurança e sistemas antivírus.

#### **SUGESTÕES BIBLIOGRAFICAS:**

- BUENO, Maurício. Informática Fácil para Concursos, Brasport,2006.
- CANTALICE, Wagner. Manual do Usuário (Windows, Word,Excel, Powerpoint, Internet), Brasport, 2006.
- DIGERATI. 101 Dicas: Microsoft Word, Digerati, 2006.
- HELP/AJUDA na Internet, de Software, dos Sistemas Windows XP/Vista/7, softwares Word e Excel do pacote MSOffice 2003/2007/2010 BR.
- VELLOSO, Fernando de Castro. Informática Conceitos Básicos, Campus, 2003.
- AKEMI, Cecília et al. Contabilidade Introdutória: Exercícios. São Paulo: Atlas, 2006.
- MARION, José Carlos. Contabilidade Básica: Exercícios. São Paulo: Atlas, 2006.
- PADOVEZE, Clóvis Luiz. Manual de Contabilidade Básica. São Paulo: Atlas, 2004.
- OLIVEIRA, Luis Martins de e PEREZ JUNIOR, José Hernandez. Manual de Contabilidade Tributária. São Paulo: Atlas, 2006.
- ASSAF NETO, Alexandre. **Estrutura e Análise de Balanços.**São Paulo: Atlas, 2006.
- HOJI, Masakuzu. **Administração Financeira.** São Paulo: Atlas, 2004.
- IUDÍCIBUS, Sergio de. **Análise de Balanços:** análise de liquidez e do endividamento, análise do giro, rentabilidade e alavancagem financeiro. São Paulo: Atlas, 2006.
- MATARAZZO, Dante C. **Análise Financeira de Balanços.** São Paulo: Atlas, 2003.
- HANSEN, Don R. e MOWEN, Maryanne M. **Gestão dos Custos, Contabilidade e Controle.** Ed. Thomson Pioneira, 2001

#### DESENHISTA CADISTA

- 1.Desenho técnico: normas técnicas aplicáveis ao desenho, caligrafia técnica, cotagem, escalas, projeções, perspectivas, cortes, desenvolvimento, planificação, ajustes e tolerâncias, tolerâncias de forma e posição, sinais de usinagem.
- 2.Conceitos básicos sobre AUTOCAD release 14.
- 3.Conhecimentos básicos em topografia, conhecimento em desenho técnico para leitura de projetos de construção e parcelamento de solo. Cálculo analítico de áreas.
- 4.Conhecimento de medição em campo.
- 5.Noções para operar mesa digitalizadora;
- 6.Conhecimento de delimitação e caracterização de regiões geográficas e áreas urbanas para fins de planejamento.
- 7.Conhecimento técnico sobre parcelamento do solo e zoneamento urbano. Leis Estaduais sobre normas de loteamentos e o sistema de zoneamento.

8.Informática:Ambiente operacional Windows (XP). Fundamentos do Windows, operações com janelas, menus, barra de tarefas, área de trabalho, trabalho com pastas e arquivos, localização de arquivos e pastas, movimentação e cópia de arquivos e pastas e criação e exclusão de arquivos e pastas, compartilhamentos e áreas de transferência; Configurações básicas do Windows: Resolução da tela, cores, fontes, impressoras, aparência, segundo plano e protetor de tela; Windows Explorer. Ambiente Intranet e Internet. Conceito básico de internet e intranet e utilização de tecnologias, ferramentas e aplicativos associados à internet. Principais navegadores. Ferramentas de Busca e Pesquisa. Uso dos recursos dos Principais Navegadores.- MS Office 2007 – Word. Conceitos básicos. Criação de documentos. Abrir e Salvar documentos. Digitação. Edição de textos. Estilos. Formatação. Tabelas e tabulações. Criação e manipulação de tabelas; inserção e formatação de gráficos e figuras. Cabeçalho e rodapés. Configuração de página. Corretor ortográfico. Impressão. Ícones. Atalhos de teclado. Uso dos recursos. - MS Office 2007 – Excel. Conceitos básicos. Criação de documentos. Estilos. Formatação. Fórmulas e funções. Utilização de fórmulas;formatação condicional; Geração de gráficos. Gráficos. Impressão. Ícones. Atalhos de teclado. Uso dos recursos. - MS Office 2007 – Outlook. Correio Eletrônico: Conceitos básicos. Formatos de mensagens. Transmissão e recepção de mensagens. Catálogo de endereços. Arquivos Anexados. Uso dos recursos. Ícones. Atalhos de teclado. - Segurança da Informação. Cuidados relativos à segurança e sistemas antivírus.

#### **SUGESTÕES BIBLIOGRAFICAS:**

- BUENO, Maurício. Informática Fácil para Concursos, Brasport,2006.
- CANTALICE, Wagner. Manual do Usuário (Windows, Word,Excel, Powerpoint, Internet), Brasport, 2006.
- DIGERATI. 101 Dicas: Microsoft Word,Digerati, 2006.
- HELP/AJUDA na Internet, de Software, dos Sistemas Windows XP/Vista/7, softwares Word e Excel do pacote MSOffice 2003/2007/2010 BR.
- VELLOSO, Fernando de Castro. Informática Conceitos Básicos, Campus, 2003
- BALDAM,Roquemar de Lima. AutoCAD 2000 utilizando totalmente 2D, 3D e avançado. 17. ed. São Paulo: Érica, 2007.503, [8]LIMA, Cláudia Campos Netto Alves de. Estudo dirigido de AutoCAD 2009. São Paulo: Érica, 2008. 352 p.
- MATSUMOTO , Elia Yathie. AUTOCAD 2006 –Guia Prático 2D & 3D,- São Paulo: Erica. 2005
- MONTENEGRO, Gildo A. Desenho arquitetônico: para cursos técnicos de 2º grau e faculdades de arquitetura. 4. ed. rev. e atual. São Paulo: E. Blücher, 2001. 167 p.
- OMURA. George. Introdução ao AutoCAD 2008 Guia Autorizado. Ed. Alta Books. 2008.
- RIBEIRO, Claudia Pimentel Bueno do Valle; PAPAZOGLOU, RosaritaSteil. Desenho técnico para engenharias. Curitiba: Juruá, 2008. 196 p.
- VENDITTI, Marcus. Desenho técnico sem prancheta com autoCAD 2008. 2. ed. Florianópolis: Visual Books, 2007. 284 p.

#### TÉCNICO EM QUÍMICA

- 1. Substâncias puras e misturas.
- 2. Caracterização e propriedades de substâncias puras e misturas.
- 3. Processos de separação de misturas.
- 4. Gases ideais.
- 5. Equação de estado.
- 6. Relações quantitativas.
- 7. Classificação periódica dos elementos químicos.
- 8. Propriedades periódicas.
- 9. Ligações químicas. Ligações iônicas, covalentes e metálicas.
- 10. Estequiometria.
- 11. Massa atômica e molecular.
- 12. Mol, massa molar e volume molar.
- 13. Formulas mínima e molecular.
- 14. Cálculos quantitativos envolvendo reações químicas.
- 15. Ácidos e bases. Conceitos de Arrhenius, Bronsted e Lewis.
- 16. Reaçõesquímicas.
- 17. Tipos de reações, representação e ajuste de coeficientes.
- 18. Soluções. Preparo de soluções. Concentração e diluição. Volumetria de neutralização.
- 19. Materiais de uso comum em laboratório.
- 20. Nomenclatura e utilização.
- 21. Operaçõesrotineiras de laboratório.
- 22. Destilação. Refluxo. Filtração. Cristalização. Titulação. Centrifugação.
- 23. Segurança em laboratório.
- 24. Equipamentos de proteção individual.
- 25. Termoquímica.
- 26. Efeito térmico das reações químicas.
- 27. Cálculostermoquímicos.
- 28. Cinéticaquímica.
- 29. Velocidade das reações químicas e fatores que a afetam
- 30. Equilíbrio químico. Características. Deslocamento do equilíbrio.
- 31. Compostosorgânicos.
- 32. Cadeias carbônicas. Características dos compostos de carbono.
- 33. Isomerias.
- 34. Funções da químicaorgânica.
- 35. Hidrocarbonetos.
- 36. Álcoois. Ácidos carboxílicos. Cetonas. Aldeídos. Éteres. Ésteres. Anidridos. Aminas. Amidas. Fenóis. Classificação, nomenclatura e principaisrepresentantes.

37. Informática: Ambiente operacional Windows (XP). Fundamentos do Windows, operações com janelas, menus, barra de tarefas, área de trabalho, trabalho com pastas e arquivos, localização de arquivos e pastas, movimentação e cópia de arquivos e pastas e criação e exclusão de arquivos e pastas, compartilhamentos e áreas de transferência; Configurações básicas do Windows: Resolução da tela, cores, fontes, impressoras, aparência, segundo plano e protetor de tela; Windows Explorer. Ambiente Intranet e Internet. Conceito básico de internet e intranet e utilização de tecnologias, ferramentas e aplicativos associados à internet. Principais navegadores. Ferramentas de Busca e Pesquisa. Uso dos recursos dos Principais Navegadores. - MS Office 2007 – Word. Conceitos básicos. Criação de documentos. Abrir e Salvar documentos. Digitação. Edição de textos. Estilos. Formatação. Tabelas e tabulações. Criação e manipulação de tabelas; inserção e formatação de gráficos e figuras. Cabeçalho e rodapés. Configuração de página. Corretor ortográfico. Impressão. Ícones. Atalhos de teclado. Uso dos recursos. - MS Office 2007 – Excel. Conceitos básicos. Criação de documentos. Abrir e Salvar documentos. Estilos. Formatação. Fórmulas e funções. Utilização de fórmulas; formatação condicional; Geração de gráficos. Gráficos. Impressão. Ícones. Atalhos de teclado. Uso dos recursos. - MS Office 2007 – Outlook. Correio Eletrônico: Conceitos básicos. Formatos de mensagens. Transmissão e recepção de mensagens. Catálogo de endereços. Arquivos Anexados. Uso dos recursos. Ícones. Atalhos de teclado. - Segurança da Informação. Cuidadosrelativos à segurança e sistemasantivírus.

#### **SUGESTÕES BIBLIOGRÁFICAS:**

- BUENO, Maurício. Informática Fácil para Concursos, Brasport,2006.
- CANTALICE, Wagner. Manual do Usuário (Windows, Word,Excel, Powerpoint, Internet), Brasport, 2006.
- DIGERATI. 101 Dicas: Microsoft Word,Digerati, 2006.
- HELP/AJUDA na Internet, de Software, dos Sistemas Windows XP/Vista/7, softwares Word e Excel do pacote MSOffice 2003/2007/2010 BR
- VELLOSO, Fernando de Castro. Informática Conceitos Básicos, Campus, 2003.
- Fundamentos de Química Analítica, Skoog, D. A.; West, D. M.; Holler F. J. eCrouch, S. R., 8ª. Ed., Thomson Learning, São Paulo, 2006.
- Química Inorgânica, Shriver, D. F.; Atkins, P. W.;Langford, C. H., 3a ed., Bookman, 2005 (edição revisada).
- Princípios de Química, Atkins, P. W.; Jones, L., Bookman, 2001.
- Química Orgânica, Bruice, P. Y., 4ª. Ed., Vols. 1 e 2, Pearson Prentice Hall, São Paulo, 2006.
- CAMARGO, Geraldo. Química. São Paulo: Scipione, 1995. v.1.2.3
- FELTRE, Ricardo. Química. São Paulo:Moderna.2000.v.1,2,3
- LEMBO, Antonio. Química. São Paulo: Àtica, 1999.v1,2,3
- PERUZZO, Tito Mimgaia, CANTO, Eduardo Leite do. Química. São Paulo: Moderna,1994.v.1,2.3.

#### TOPÓGRAFO

1. Introdução a Topografia: Escalas, Unidades de medida, Cartas, mapas e plantas, Representação cartográfica, Sistemas de coordenadas cartesianas, Modelo Esférico, Elipsoidal, Geoidal, Plano, Erros de Medição, Precisão e Acurácia, Orientação, Azimute e Rumo, Aparelhos utilizados na Topografia, Medições de distância: diretas e indiretas,

2. Levantamento Planimétrico: Método de Irradiação, Método de Caminhamento, Levantamento e Cálculo de Poligonais Fechamento da Poligonal, Cálculo da Poligonal, Verificação do Erro de Fechamento Angular, Azimutes, Cálculo das Coordenadas Parciais, Verificação do Erro de Fechamento Linear, Correção do Erro Linear, Cálculo de Áreas.

3. Levantamento Altimétrico: Introdução ao Levantamento Topográfico Altimétrico, Nivelamento Geométrico, Métodos de Nivelamento Geométrico, Representação do Relevo, Curvas de nível, Métodos de Interpolação.

4. Levantamento Planialtimétrico. Introdução ao Georeferenciamento: Métodos de Posicionamento, Receptores de GPS, Datuns, Coordenadas Geográficas, Coordenas UTM. Fotointerpretação: Aplicações nas ciências agrárias, Fundamentos, valoração

5. Informática: Ambiente operacional Windows (XP). Fundamentos do Windows, operações com janelas, menus, barra de tarefas, área de trabalho, trabalho com pastas e arquivos, localização de arquivos e pastas, movimentação e cópia de arquivos e pastas e criação e exclusão de arquivos e pastas, compartilhamentos e áreas de transferência; Configurações básicas do Windows: Resolução da tela, cores, fontes, impressoras, aparência, segundo plano e protetor de tela; Windows Explorer. Ambiente Intranet e Internet. Conceito básico de internet e intranet e utilização de tecnologias, ferramentas e aplicativos associados à internet. Principais navegadores. Ferramentas de Busca e Pesquisa. Uso dos recursos dos Principais Navegadores.- MS Office 2007 – Word. Conceitos básicos. Criação de documentos. Abrir e Salvar documentos. Digitação. Edição de textos. Estilos. Formatação. Tabelas e tabulações. Criação e manipulação de tabelas; inserção e formatação de gráficos e figuras. Cabeçalho e rodapés. Configuração de página. Corretor ortográfico. Impressão. Ícones. Atalhos de teclado. Uso dos recursos. - MS Office 2007 – Excel. Conceitos básicos. Criação de documentos. Abrir e Salvar documentos. Estilos. Formatação. Fórmulas e funções. Utilização de fórmulas;formatação condicional; Geração de gráficos. Gráficos. Impressão. Ícones. Atalhos de teclado. Uso dos recursos. - MS Office 2007 – Outlook. Correio Eletrônico: Conceitos básicos. Formatos de mensagens. Transmissão e recepção de mensagens. Catálogo de endereços. Arquivos Anexados. Uso dos recursos. Ícones. Atalhos de teclado. - Segurança da Informação. Cuidados relativos à segurança e sistemas antivírus. **SUGESTÕES BIBLIOGRAFICAS:**

- BUENO, Maurício. Informática Fácil para Concursos, Brasport,2006.
- CANTALICE, Wagner. Manual do Usuário (Windows, Word,Excel, Powerpoint, Internet), Brasport, 2006.
- DIGERATI. 101 Dicas: Microsoft Word,Digerati, 2006.
- HELP/AJUDA na Internet, de Software, dos Sistemas Windows XP/Vista/7, softwares Word e Excel do pacote MSOffice 2003/2007/2010 BR
- VELLOSO, Fernando de Castro. Informática Conceitos Básicos, Campus, 2003.
- CASACA, João Martins; MATOS, João Luis de; DIAS, José Miguel Baio. Topografia Geral; tradução Luis Felipe Coutinho Ferreira da Silva, Douglas Corbari Corrêa. 4ª ed., Rio de Janeiro: LTC, 2007.
- ESPARTEL, Lélis et al. Manual de Topografia e Caderneta de Campo. v1 e v2., Porto Alegre: Editora Globo, 1983.
- FERNANDES, Roberto Andrade. Geodésia. 1ª ed., v1., Niterói: DHN, 1996.
- FERNANDES, Roberto Andrade. Geodésia. 1ª ed., v2., Niterói: DHN, 2001.
- FERRAZ, Antônio Santana e SIMÕES FILHO, Antônio. Astronomia de Campo 1ª ed., 1ª reimpressão Viçosa: Imprensa Universitária da UFV, 1995.
- GEMAEL, Camil. Introdução à Geodésia Física. Curitiba: Ed. da UFPR, 1999.
- GEMAEL, Camil. Introdução ao Ajustamento de Observações: aplicações geodésicas. Curitiba: Ed. da UFPR, 1994.
- MCCORMAC, Jack C. Topografia; tradução Daniel Carneiro da Silva; revisão técnica Daniel Rodrigues dos Santos, Douglas Corbari Corrêa, Luis Felipe Coutinho Ferreira da Silva, Rio de Janeiro: LTC, 2007.
- MONICO, João Francisco Galera. Posicionamento pelo GNSS: descrição, fundamentos e aplicações. 2. ed., São Paulo: Editora UNESP, 2008.

#### AUXILIAR ADMINISTRATIVO

- 1. Noções de Administração: conceitos básicos; tipos de organização; Estruturas organizacionais; Departamentalização; Organogramas e fluxogramas.
- 2. Noções de Relações Humanas;
- 3. Noções da Lei de licitações (8.666/93) e Pregão Presencial e Eletrônico;
- 4. Noções de administração financeira, administração de pessoas e administração de material;
- 5. Noções de Funções administrativas: planejamento, organização, direção e controle;
- 6. Ética e responsabilidade social;
- 7. Noções de Procedimentos administrativos e Manuais administrativos;
- 8. Noções de Organização e métodos;
- 9. Noções de atendimento a clientes e atendimento ao telefone; comunicação.
- 10. Redação e correspondências oficiais: qualidades de linguagem, formas de tratamento (pronomes, empregos e abreviaturas) e documentos (ata, ofício, edital, memorando, requerimento e relatório).
- 11. Serviço de protocolo e arquivo: tipos de arquivo, acessórios do arquivo, fases do arquivamento: técnicas, sistemas e métodos. Protocolo: recepção, classificação, registro e distribuição de documentos.
- 12. Expedição de correspondência: registro e encaminhamento.
- 13. Relações interpessoais.
- 14. Informática: Ambiente operacional Windows (XP). Fundamentos do Windows, operações com janelas, menus, barra de tarefas, área de trabalho, trabalho com pastas e arquivos, localização de arquivos e pastas, movimentação e cópia de arquivos e pastas e criação e exclusão de arquivos e pastas, compartilhamentos e áreas de transferência; Configurações básicas do Windows: Resolução da tela, cores, fontes, impressoras, aparência, segundo plano e protetor de tela; Windows Explorer. Ambiente Intranet e Internet. Conceito básico de internet e intranet e utilização de tecnologias, ferramentas e aplicativos associados à internet. Principais navegadores. Ferramentas de Busca e Pesquisa. Uso dos recursos dos Principais Navegadores.- MS Office 2007 – Word. Conceitos básicos. Criação de documentos. Abrir e Salvardocumentos. Digitação. Edição de textos. Estilos. Formatação. Tabelas e tabulações. Criação e manipulação de tabelas; inserção e formatação de gráficos e figuras. Cabeçalho e rodapés. Configuração de página. Corretor ortográfico. Impressão. Ícones. Atalhos de teclado. Uso dos recursos. - MS Office 2007 – Excel. Conceitos básicos. Criação de documentos. Abrir e Salvar documentos. Estilos. Formatação. Fórmulas e funções. Utilização de fórmulas;formatação condicional; Geração de gráficos. Gráficos. Impressão. Ícones. Atalhos de teclado. Uso dos recursos. - MS Office 2007 – Outlook. Correio Eletrônico: Conceitos básicos. Formatos de mensagens. Transmissão e recepção de mensagens. Catálogo de endereços. Arquivos Anexados. Uso dos recursos. Ícones. Atalhos de teclado. - Segurança da Informação. Cuidados relativos à segurança e sistemas antivírus. **SUGESTÕES BIBLIOGRAFICAS:**
	- BUENO, Maurício. Informática Fácil para Concursos, Brasport,2006.
	- CANTALICE, Wagner. Manual do Usuário (Windows, Word,Excel, Powerpoint, Internet), Brasport, 2006.
	- DIGERATI. 101 Dicas: Microsoft Word,Digerati, 2006.
	- HELP/AJUDA na Internet, de Software, dos Sistemas Windows XP/Vista/7, softwares Word e Excel do pacote MSOffice 2003/2007/2010 BR
	- VELLOSO, Fernando de Castro. Informática Conceitos Básicos, Campus, 2003.
	- FIALHO, F.; SANTOS, N. Manual de análise ergonômica do trabalho. Curitiba: Gênesis,1995.
	- MAXIMIANO, A. C. A. Introdução à Administração. 8ª ed. São Paulo: Atlas, 2011.
	- NATALI, M. Praticando o 5S: na indústria, comércio e vida pessoal. São Paulo: Editora STS, 1995.
	- PAES, M. L. Arquivo: teoria e prática. Rio de Janeiro : Editora FGV, 2004.
	- PEIXOTO, F. B. Redação na Vida Profissional: setores público e privado. São Paulo: Martins Fontes, 2001.
	- STYCER, M. V. M. Apoio Administrativo: conhecimentos básicos. Rio de Janeiro: Editora Senac Nacional, 2003.

#### TECNICO EM EDIFICAÇÕES

- 1. Controle tecnológico de concreto e materiais constituintes e controle tecnológico de solos.
- 2. Fundações e Estruturas. 2.1 Movimentação de terra, formas, escoramento, armação e concretagem.
- 2.2 Fundações superficiaise profundas. 2.2.1 Tipos. 2.2.2 Execução. 2.2.3 Controle. 2.3 Estruturas 2.3.1 Prémoldadas. 2.3.2 Inloco.
- 3. Terraplenagem, drenagem, arruamento e pavimentação. 3.1 Serviços topográficos. 3.2 Execução e Controle.
- 4. Edificações. 4.1 Materiais de construção. 4.2 Instalações prediais (hidráulicas, sanitárias e elétricas) e Serviços complementares.
- 5. Leitura e interpretação de projetos de instalações prediais e de plantas de locação, forma e armação. Normas ABNT.7 .Noções de desenho em meio eletrônico (AUTOCAD)

7. Informática: Ambiente operacional Windows (XP). Fundamentos do Windows, operações com janelas, menus, barra de tarefas, área de trabalho, trabalho com pastas e arquivos, localização de arquivos e pastas, movimentação e cópia de arquivos e pastas e criação e exclusão de arquivos e pastas, compartilhamentos e áreas de transferência; Configurações básicas do Windows: Resolução da tela, cores, fontes, impressoras, aparência, segundo plano e protetor de tela; Windows Explorer. Ambiente Intranet e Internet. Conceito básico de internet e intranet e utilização de tecnologias, ferramentas e aplicativos associados à internet. Principais navegadores. Ferramentas de Busca e Pesquisa. Uso dos recursos dos Principais Navegadores.- MS Office 2007 – Word. Conceitos básicos. Criação de documentos. Abrir e Salvar documentos. Digitação. Edição de textos. Estilos. Formatação. Tabelas e tabulações. Criação e manipulação de tabelas; inserção e formatação de gráficos e figuras. Cabeçalho e rodapés. Configuração de página. Corretor ortográfico. Impressão. Ícones. Atalhos de teclado. Uso dos recursos. - MS Office 2007 – Excel. Conceitos básicos. Criação de documentos. Estilos. Formatação. Fórmulas e funções. Utilização de fórmulas; formatação condicional; Geração de gráficos. Gráficos. Impressão. Ícones. Atalhos de teclado. Uso dos recursos. - MS Office 2007 – Outlook. Correio Eletrônico: Conceitos básicos. Formatos de mensagens. Transmissão e recepção de mensagens. Catálogo de endereços. Arquivos Anexados. Uso dos recursos. Ícones. Atalhos de teclado. - Segurança da Informação. Cuidados relativos à segurança e sistemas antivírus.

#### **SUGESTÕES BIBLIOGRÁFICAS**

- BUENO, Maurício. Informática Fácil para Concursos, Brasport,2006.
- CANTALICE, Wagner. Manual do Usuário (Windows, Word,Excel, Powerpoint, Internet), Brasport, 2006.
- DIGERATI. 101 Dicas: Microsoft Word,Digerati, 2006.
- HELP/AJUDA na Internet, de Software, dos Sistemas Windows XP/Vista/7, softwares Word e Excel do pacote MSOffice 2003/2007/2010 BR
- VELLOSO, Fernando de Castro. Informática Conceitos Básicos, Campus, 2003.
- BAUER, L.A. Falcão. Materiais de Construção. 5ª Ed. Revisada. Vol. 1 e 2. Rio de Janeiro: LTC. 2011.
- GOLDMAN, Pedrinho. Introdução ao planejamento e controle de custos na construção civil brasileira. 3ª Ed. São Paulo: PINI. 1997.
- HELEN, Paulo; TERZIAN, Paulo. Manual de dosagem e controle do concreto. São Paulo: PINI. 1992.
- ISAIA, Geraldo C. (Org.). Materiais de Construção Civil e princípios de Ciência e engenharia de materiais. 2ª Ed. São Paulo. 2010. Vol. 1 e 2.
- MEHTA. P. Kumar; MONTEIRO, Paulo J. M.Concreto: estrutura, propriedades e materiais. São Paulo: PINI. 2008.
- PINTO, Carlos de Souza. Curso básico de Mecânica dos Solos. 3ª Ed. Oficina de Textos. 2009.
- SAURIN, Tarcísio Abreu; FORMOSO, Carlos Torres. Planejamento de canteiro de obras e gestão de processos. Vol. 3. Porto Alegre: ANTAC. Recomendações técnicas HABITARE. 2006.
- TAUIL, Carlos Alberto; NESE, Flávio J. Martins. Alvenaria Estrutural. São Paulo: PINI. 2010.
- VIZIOLI, Simone H. T.; MARCELO, Virgínia C. C....[et al.]. Desenho arquitetônico básico. São Paulo: PINI. 2009.
- YAZIGI, Walid. A técnica de edificar. 10. ed. rev. e atual. São Paulo: Pini :SindusCon, 2009.

#### TÉCNICO AMBIENTAL

- 1. Legislação ambiental e sanitária (Resolução CONAMA 275/05). Técnicas de coleta e análise físico-química de amostras de água.
- 2. Técnica de filtração da água em ETA´s. Tratamento químico da água: floculação, decantação, flotação.
- 3. Ação biológica no tratamento da água. Análise bacteriana em água. Dinâmica da biota aquática em filtração de água. Danos causados aos cursos de água. Tipos de captação de água. Tratamento de água: padrões e classes dos recursos hídricos superficiais; processos de tratamento da água; ensaios e testes de controle de qualidade; padrões de potabilidade; proteção da água tratada; operação e manutenção dos sistemas de distribuição; controle da qualidade da água; manutenção de instalações e equipamentos.
- 4. Tratamento de efluentes: níveis, processos e sistemas de tratamento de efluentes; padrões de lançamento e de qualidade do corpo receptor; tratamento e disposição final do lodo; operação e manutenção das unidades de tratamento; análise de desempenho dos processos de tratamento; manutenção de instalações e equipamentos.
- 5. Monitoramento de efluentes, qualidade do ar e do solo: parâmetros de qualidade das águas; caracterização da qualidade dos efluentes; impacto do lançamento de efluentes nos corpos receptores; parâmetros da qualidade do ar e do solo; procedimentos para coleta e preservação de amostras de águas, efluentes, solo e ar; técnicas analíticas e principio dos métodos para determinação da qualidade das águas e dos efluentes; manutenção de instalações e equipamentos.
- 6. Noções de gestão e educação ambiental: educação ambiental para sustentabilidade e participação social; capacitação e treinamento de quadros técnicos; gerenciamento de bacias hidrográficas; conservação dos recursos hídricos e do solo; projetos de desenvolvimento sustentável.
- 7. Manejo de resíduos sólidos: geração e características; classificação; tipos e análise dos sistemas de coleta; transporte e triagem; disposição e tratamento; geração e tratamento do chorume; monitoramento dos sistemas de disposição; monitoramento dos sistemas de tratamento.
- 8. Cálculo e estatística. Escalas de leitura de mapas.
- 9. Legislação Ambiental (princípios constitucionais, Lei 997/76 e seu regulamento aprovado pelo Decreto 8468/76 e suas alterações
- 10. **Informática**: Ambiente operacional Windows (XP). Fundamentos do Windows, operações com janelas, menus, barra de tarefas, área de trabalho, trabalho com pastas e arquivos, localização de arquivos e pastas, movimentação e cópia de arquivos e pastas e criação e exclusão de arquivos e pastas, compartilhamentos e áreas de transferência; Configurações básicas do Windows: Resolução da tela, cores, fontes, impressoras, aparência, segundo plano e protetor de tela; Windows Explorer. Ambiente Intranet e Internet. Conceito básico de internet e intranet e utilização de tecnologias, ferramentas e aplicativos associados à internet. Principais navegadores. Ferramentas de Busca e Pesquisa. Uso dos recursos dos Principais Navegadores.- MS Office 2007 – Word. Conceitos básicos. Criação de documentos. Abrir e Salvar documentos. Digitação. Edição de textos. Estilos. Formatação. Tabelas e tabulações. Criação e manipulação de tabelas; inserção e formatação de gráficos e figuras. Cabeçalho e rodapés. Configuração de página. Corretor ortográfico. Impressão. Ícones. Atalhos de teclado. Uso dos recursos. - MS Office 2007 – Excel. Conceitos básicos. Criação de documentos. Estilos. Formatação. Fórmulas e funções. Utilização de fórmulas; formatação condicional; Geração de gráficos. Gráficos. Impressão. Ícones. Atalhos de teclado. Uso dos recursos. - MS Office 2007 – Outlook. Correio Eletrônico: Conceitos básicos. Formatos de mensagens. Transmissão e recepção de mensagens. Catálogo de endereços. Arquivos Anexados. Uso dos recursos. Ícones. Atalhos de teclado. - Segurança da Informação. Cuidados relativos à segurança e sistemas antivírus. **SUGESTÕES BIBLIOGRAFICAS:** 
	- BUENO, Maurício. Informática Fácil para Concursos, Brasport,2006.
	- CANTALICE, Wagner. Manual do Usuário (Windows, Word,Excel, Powerpoint, Internet), Brasport, 2006.
	- DIGERATI. 101 Dicas: Microsoft Word,Digerati, 2006.
	- HELP/AJUDA na Internet, de Software, dos Sistemas Windows XP/Vista/7, softwares Word e Excel do pacote MSOffice 2003/2007/2010 BR
	- VELLOSO, Fernando de Castro. Informática Conceitos Básicos, Campus, 2003.
	- DIAS, G. F. **Educação Ambiental: princípios e práticas.** 2. ed. São Paulo: Gaia, 1993. 400 p.
	- LOUREIRO, C. F. B. et al Educação Ambiental e gestão participativa em unidades de conservação. 3° ed. (revisada e atualizada). Rio de Janeiro: IBAMA, 2008. (disponível e[m www.ibama.gov.br/rj\)](http://www.ibama.gov.br/rj)
	- REIGOTA, M. O que é educação ambiental? São Paulo:, Brasiliense, 1994. 62 p. (Coleção Primeiros Passos, n. 292)
	- REIGOTA, M. Meio ambiente e representações sociais. São Paulo: Cortez.

#### TÉCNICO EM AUTOMAÇÃO

- 1. Tipos de Instrumentos, Terminologia, Simbologia. Transmissão e Transmissores Pneumáticos, Eletrônicos Analógicos e Transmissores Microprocessados.
- 2. Metrologia, Eletrônica Analógica e Digital.
- 3. Controle de Processos: Conceito de Processos, Fundamentos de Controle Automático Contínuo e Descontínuo, Manual e Automático, Modos de Controle e Sintonia de Controladores.
- 4. Elementos Finais de Controle: Válvulas de Controle Pneumáticas, Hidráulicas e Motorizadas e Posicionadores. Definições e Unidades de Pressão, Temperatura, Nível e Vazão. Instrumentos de Medição de Pressão, Nível, Temperatura e Vazão. Calibração de Instrumentos.
- 5. Noções de Hidráulica.
- 6. Noções de Redes e Protocolos de Comunicação.
- 7. Controladores lógicos programáveis (CLP), linguagens de programação (ladder e diagrama de blocos).
- 8. Noções de Redes Industriais.
- 9. Sistemas supervisórios industriais.
- 10. Conhecimentos sobre higiene e segurança do trabalho.
- 11. Ética na prestação de Serviços
- 12. **Informática**: Ambiente operacional Windows (XP). Fundamentos do Windows, operações com janelas, menus, barra de tarefas, área de trabalho, trabalho com pastas e arquivos, localização de arquivos e pastas, movimentação e cópia de arquivos e pastas e criação e exclusão de arquivos e pastas, compartilhamentos e áreas de transferência; Configurações básicas do Windows: Resolução da tela, cores, fontes, impressoras, aparência, segundo plano e protetor de tela; Windows Explorer. Ambiente Intranet e Internet. Conceito básico de internet e intranet e utilização de tecnologias, ferramentas e aplicativos associados à internet. Principais navegadores. Ferramentas de Busca e Pesquisa. Uso dos recursos dos Principais Navegadores.- MS Office 2007 – Word. Conceitos básicos. Criação de documentos. Abrir e Salvar documentos. Digitação. Edição de textos. Estilos. Formatação. Tabelas e tabulações. Criação e manipulação de tabelas; inserção e formatação de gráficos e figuras. Cabeçalho e rodapés. Configuração de página. Corretor ortográfico. Impressão. Ícones. Atalhos de teclado. Uso dos recursos. - MS Office 2007 – Excel. Conceitos básicos. Criação de documentos. Estilos. Formatação. Fórmulas e funções. Utilização de fórmulas; formatação condicional; Geração de gráficos. Gráficos. Impressão. Ícones. Atalhos de teclado. Uso dos recursos. - MS Office 2007 – Outlook. Correio Eletrônico: Conceitos básicos. Formatos de mensagens. Transmissão e recepção de mensagens. Catálogo de endereços. Arquivos Anexados. Uso dos recursos. Ícones. Atalhos de teclado. - Segurança da Informação. Cuidados relativos à segurança e sistemas antivírus.

#### **SUGESTÕES BIBLIOGRAFICAS:**

- BUENO, Maurício. Informática Fácil para Concursos, Brasport,2006.
- CANTALICE, Wagner. Manual do Usuário (Windows, Word,Excel, Powerpoint, Internet), Brasport, 2006.
- DIGERATI. 101 Dicas: Microsoft Word,Digerati, 2006.
- HELP/AJUDA na Internet, de Software, dos Sistemas Windows XP/Vista/7, softwares Word e Excel do pacote MSOffice 2003/2007/2010 BR
- VELLOSO, Fernando de Castro. Informática Conceitos Básicos, Campus, 2003.
- CAPUANO, F. G.; IDOETA, I. V. Elementos de Eletrônica Digital. 40. ed.: ERICA, 2009.
- LOURENÇO, A. C. et al. Circuitos Digitais Estude e Use. 9. ed.: ERICA, 2009.
- GARCIA, P. A.; MARTINI, J. S. C. Eletrônica Digital Teoria e Laboratório. 2. ed.: ÉRICA,2009.
- TOCCI, Ronald J; Neal S. Widmer e Gregory L. Moss. Sistemas digitais: principios e aplicações. 10. ed. São Paulo: Prentice-Hall do Brasil, 2007. 755p., il. ISBN 8587918206(broch.).
- BRANDASSI, Ademir Eder. Eletrônica digital. São Paulo: Nobel : Siemens S.A, 1986. 165p, il. (Serie Brasileira de tecnologia). ISBN (Enc.).OLIVEIRA, Júlio César Peixoto de. Controlador Programável. São Paulo. Makron Books,1993.
- NATALE, Ferdinando. Automação Industrial. São Paulo. Érica, 2000.
- GEORGINI, Marcelo. Automação Aplicada. Descrição e implementação de sistemas seqüenciais com PLCs.
- SHRADER BELLOWS. PARKER PNEUMATIC. Controladores Lógicos Programáveis.
- FESTO DIDACTIC. Introdução a Controladores Lógicos Programáveis. Santo André,1991.
- FESTO DIDACTIC. Técnicas de Automação Industrial. Parte I, II e III. 1991.
- SILVEIRA, Paulo Rogério da; SANTOS, Winderson E. dos. Automação e Controle Discreto. 3º. São Paulo, Érica, 2001.
- MIELLI, Fábio. Breve história dos controladores programáveis. Revista Controle e Instrumentação, São Paulo. Pg 69-70. Fev. 1999.
- MENEGOTTO, Gilvan Antônio. Controlador Lógico Programável. SENAI RS.
- GALÃO, André Alex Ferreira. Controladores Lógicos Programáveis. Caxias do Sul.SENAI, 1994.
- FRANCHI, Claiton Moro. Acionamentos elétricos. 4. ed. São Paulo: Érica, 2009.
- KOSOW, Irving I. Máquinas elétricas e transformadores. 15. ed. São Paulo: Globo, 1996.
- SIMONE, GilioAluisio. Máquinas de indução trifásicas: teoria e exercícios. 2. ed. São Paulo: Érica, 2000.
- FERRARESI, Dino. Fundamento de usinagem dos metais. São Paulo, Edgard Blücher,1977
- BEER, Ferdinand Pierre; JOHNSTON, E. Russel; DEWOLF, John T. Resistência dos materiais. 3. ed. São Paulo: McGraw Hill, 2006.
- LIRA, Francisco Adval de. Metrologia na indústria. 7.ed. São Paulo: Érica, 2010.
- SANTOS JÚNIOR, Manuel Joaquim dos; IRIGOYEN, Eduardo Roberto Costa. Metrologia dimensional: teoria e prática. 2.ed. Porto Alegre: URFGS, 1994.
- FIALHO, Arivelto Bustamante. Automação hidráulica: projetos, dimensionamento e análise de circuitos. 5. ed. São Paulo: Érica, 2007.
- \_\_\_\_\_\_. Automação pneumática: projetos, dimensionamento e análise de circuitos. 6. ed. São Paulo: Érica, 2007

#### TÉCNICO EM SEGURANÇA DO TRABALHO

- 1. Acidente do Trabalho (Estatística, Investigação, Análise, Taxa de Freqüência e Taxa de Gravidade). Equipamento de Proteção Individual e Coletivo EPIs/EPC (seleção, avaliação). Máquinas e Equipamentos. Atividades e Operações Insalubres/Atividades e Operações Perigosos (reconhecer os riscos, avaliar os riscos e propor medidas de controle e neutralização). Proteção contra incêndio (indicação, solicitação e inspeção dos extintores de incêndio). Condições sanitárias e de conforto nos locais de trabalho. Sinalização de Segurança. Comunicação de Acidente do Trabalho (registro).
- 2. NR 6 NR 15 Fatores de riscos ambientais; Riscos químicos, físicos e biológicos. Doenças osteomusculares relacionadas com o trabalho
- 3. Introdução à segurança do trabalho Estatística de acidentes do trabalho- Inspeções de segurança- Investigação de acidentes do trabalho Serviço Especializado em Engenharia de Segurança e Medicina do Trabalho SESMT Comissão Interna de Prevenção de Acidentes - C.I.P. A- Equipamento de proteção individual – EPI
- 4. Programa de proteção respiratória- Segurança no transporte, movimentação, armazenagem e manuseio de materiais Proteção em máquinas e equipamentos
- 5. Condições sanitárias e de conforto nos locais de trabalho Noções básicas sobre atividades e operações insalubres e perigosas
- 6. Direito constitucionais relacionados à segurança e saúde dos trabalhadores urbanos e rurais; Segurança e saúde do trabalho na CLT; Segurança do trabalho no direito previdenciário;
- 7. Aspectos jurídicos das seguintes normas regulamentadoras da segurança e saúde do trabalho: NR-01: Disposições Gerais; NR-02: Inspeção Prévia; NR-03: SESMT NR-04: CIPA; NR-05: EPI;NR-07: PCMSO; NR-09: PPRA;NR-15: Atividades e Operações Insalubres; NR-16: Atividades e Operações Perigosas;NR-28:Fiscalização e Penalidades. Explosivos - NR 19; Líquidos combustíveis inflamáveis - NR 20; Trabalhos a Céu aberto - NR 22; Condições Sanitárias e de Conforto nos Locais de Trabalho - NR 24;Resíduos Industriais - NR 25; Introdução à ergonomia; Abordagem ergonômica de sistemas;Antropometria;-Biomecânica ocupacional;Manejo e controle;Posto de trabalho; NR 17 – ergonomia; Iluminação e Cores no ambiente de trabalho;

#### **Sugestões Bibliográficas**

- Legislação em Segurança e Saúde no Trabalho (Lei 6.514/77 e Normas Regulamentadoras aprovadas pela Portaria MTb 3.214/78 e alterações).
- SOUSA, Carlos Roberto Coutinho de, ARAÚJO, Giovanni Moraes de, BENITO, Juarez. Normas Regulamentadoras Comentadas. Rio de Janeiro.
- ZOCCHIO, Álvaro. Prática da Prevenção de Acidentes. São Paulo, Atlas, 1995
- GONÇALVES, Edwar Abreu. Segurança e Medicina do trabalho em 1.200 Perguntas e Respostas. São Paulo: LTr.
- GONÇALVES, Edwar Abreu. Manual de Segurança e Saúde no Trabalho. São Paulo: LTr, 2006.
- Caminhos da Análise de Acidentes do Trabalho Ministério do Trabalho e Emprego 2003*Curso Técnico de Nível Médio Subseqüente em Segurança do Trabalho*
- *CEFET-RN 2007*
- Santos, Alcinéa M. dos Anjos e outros. Introdução à Higiene Ocupacional. São Paulo:FUNDACENTRO, 2001
- Binder, Maria Cecília Pereira e outros. Árvore de Causas. São Paulo, Publisher Brasil, 2001.
- Torloni, Maurício e Vieira, Antonio Vladimir. Manual de Proteção Respiratória. São Paulo, ABHO,2003
- Iida, Itiro. Ergonomia-Projeto e Produção. Ed. Edgard blucher ltda, SP, 1995 Apontamentos técnicos
- Segurança e Medicina do Trabalho. Normas Regulamentadoras. Ed. Atlas. SP

#### CONTEÚDO PROGRAMÁTICO PARA A CARREIRA ASSISTENTE SERVICOS DE SANEAMENTO

#### LÍNGUA PORTUGUESA

Interpretação de Textos. Ortografia. Acentuação Gráfica. Pontuação. Reconhecimento de frases corretas e incorretas. Concordância Nominal e Verbal. Regência Nominal e Verbal. Uso e colocação de pronomes. Classes de palavras variáveis e invariáveis. Flexão verbal e nominal. Antônimos e sinônimos. Vozes do verbo. Estrutura de períodos simples e compostos.

#### **SUGESTÕES BIBLIOGRAFICAS:**

- CASTILHO, A. T. Nova gramática do português brasileiro. São Paulo: Contexto, 2010. 768 p
- FIORIN, J. L.; SAVIOLI, F. P. Lições de texto: leitura e redação. São Paulo: Ática, 2003.
- FIORIN, J. L.; SAVIOLI, F. P. Para entender o texto. 17. ed. São Paulo: Ática, 2007.
- KOCH, I. G. O texto e a construção dos sentidos. 2. ed. São Paulo : Contexto, 1998.
- KOCH, I. G. V. Argumentação e linguagem. 11. ed. São Paulo: Cortez, 2008. 240 p.
- KOCH, I. G.; ELIAS, V. M. Ler e compreender: os sentidos do texto. São Paulo: Contexto, 2006.
- MARCUSCHI, L. A. Produção textual, análise de gêneros e compreensão. São Paulo: Parábola, 2008.
- MEDEIROS, J. B. Português instrumental. 4. ed. São Paulo: Atlas, 2000.
- NEVES, M. H. M. A gramática funcional. São Paulo: Martins Fontes, 2004. 160 p.

#### CONHECIMENTOS GERAIS

1. Conhecimentos marcantes, atuais ou não, referentes a áreas como economia, educação, política, cultura, arte, esporte, história, geografia, saúde, ciências naturais, educação ambiental, ciência e tecnologia.

2. O CENTRO OPERACIONAL DE DESENVOLVIMENTO E SANEAMENTO DE UBERABA - CODAU dados simples, referentes à atuação da Instituição. Saneamento Básico (Água, Esgoto e Lixo). Resíduos Líquidos, Sólidos e Gasosos. Tratamento dos Resíduos. Revitalização de Bacias hidrográficas. Ecossistema. Agroecologia. Educação Ambiental

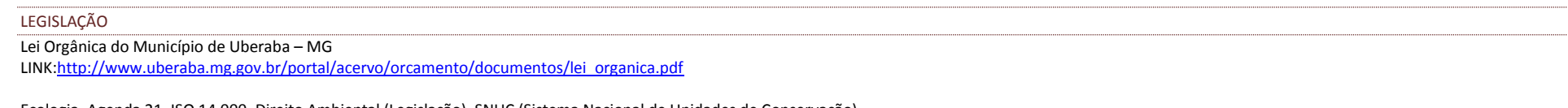

Ecologia. Agenda 21. ISO 14.000. Direito Ambiental (Legislação). SNUC (Sistema Nacional de Unidades de Conservação).

#### CONHECIMENTOS ESPECÍ FICOS

#### OPERADOR DE MÁQUINA (RETROESCAVADEIRA)

1. Conhecimentos básicos inerentes ao Código de Trânsito Brasileiro, Resoluções, Deliberações, Portarias e demais Leis expedidas pelos órgãos componentes do Sistema Nacional de Trânsito;

2. Operar veículos motorizados especiais, tais como: guindastes, máquinas de limpeza de rede de esgoto, retroescavadeira, carro plataforma, motoniveladora, pá-carregadeira, trator de esteira e outras máquinas rodoviárias e executar outras atividades correlatas.

- 3. Identificação da Retroescavadeira e seus principais componentes.
- 4. Operações com a Retroescavadeira durante o dia adia.
- 5. Enchimento e descarga da concha.
- 6. Escavação de valas em diversas situações.
- 7. Operação do carregador frontal e suas particularidades.
- 8. Acidentes do trabalho e suas consequências.
- 9. Normas de Segurança. Reconhecimento da área de trabalho.

10. Cuidados com o equipamento – Colocar o equipamento em movimentação seguindo as normas de segurança.

#### **SUGESTÕES BIBLIOGRAFICAS:**

- Lei Federal N° 9.503 de 23 de setembro de 1997, que institui o Código de Trânsito Brasileiro;
- BRASIL. Ministério do Trabalho e Emprego. Norma Regulamentadora n. 12. Segurança no trabalho em máquinas e equipamentos. Disponível em: <http://portal.mte.gov.br/legislacao/normas-regulamentadoras-1.htm>. Acesso em: 7 jan. 2013.
- Manual de segurança do trabalho, Manual de Operador de Máquinas Rodoviárias conforme fabricante (Motoniveladora, Retroescavadeira, Trator de Esteira, Pá Carregadeira, Trator Agrícola).
- Manual de Trânsito (emitido por Centro de Formação de Condutores ou na Lei 9503/1994 e atualizações).http://www.denatran.gov.br/download/MANUAL\_BRASILEIRO\_DE\_FISCALIZACAO\_DE\_TRANSITO.pdf
- Manual de Motores Diesel. Link-http://www.mar.mil.br/cpal/download/amador/motores\_diesel.pdf
- Manual de Manutenção de Máquinas Rodoviárias e Agrícolas conforme fabricante.

#### PEDREIRO I

- 1. Noções básicas de construção civil.
- 2. Noções básicas de edificações.
- 3. Conhecimento de prumo, nível e esquadro. Assentamento de tijolos.
- 4. Interpretação de projeto .
- 5. Habilidade no manuseio de ferramentas (colher de pedreiro, pá, picareta, elétricas leves , betoneira e outras).
- 6. Conhecimentos dos tipos de traços de concreto e massa.
- 7. Noções práticas de como evitar acidentes.
- 8. Habilidades em reparos: acabamento de instalações prediais e Serviços afins. Segurança na construção civil; Andaimes; Instrumentos de medida; Medir com nível de bolha; Medir com o metro; Nivelar e esquadrejar; Esquadro pelo processo 3.4.5; Nivelar com mangueira; Ferramentas;
- 9. Argamassa;
- 10. Demarcação da escavação para alicerces;

#### **SUGESTÕES BIBLIOGRAFICAS:**

CEETEPS-Programa de Qualificação e Requalificação Profissional no Estado de São Paulo -– Cursos de Habilidades Básica e Gestão, Nível Fundamental,1999

- CEETEPS- Programa de Qualificação Profissional nas Frentes de Trabalho -–Cursos de Habilidades Básica e Gestão, Nível Fundamental, 2000
- FUNDACENTRO. Segurança e Saúde no Trabalho. Prevenção de Acidentes Fatais na Indústria da Construção , São Paulo,1998 (Fascículo 2)
- FUNDACENTRO. Segurança e Saúde no Trabalho. Condições de Trabalho na Indústria da Construção. São Paulo,1998 (Fascículo 4)
- GUIMARÃES José Epitácio Passos. Cartilha do Uso das Argamassas nas Construções. Associação Brasileira dos Produtores de Cal. 5ª edição, 1997/98
- SECRETARIA DE EMPREGO E RELAÇÕESDO TRABALHO. Centro Experimental Público de Formação Profissional Programa "Aprendendo a Aprender-Conceituação, Diretrizes e Implantação.São Paulo, 1998
- SALGADO, J. Técnicas e Práticas Construtivas para Edificações. Érica, 2a edição.
- BORGES, A. C. Prática das Pequenas Construções, Volume 1. Edgard Blucher, 9a edição.
- BORGES, A. C. Prática das Pequenas Construções, Volume 2. Edgard Blucher, 6a edição.
- Link [:http://www.ebah.com.br/content/ABAAAAa9IAD/apostila-pedreiro](http://www.ebah.com.br/content/ABAAAAa9IAD/apostila-pedreiro)

#### MOTORISTA II– LINHA PESADA

- 1. Legislação de trânsito: Novo Código de Trânsito Brasileiro, abrangendo os seguintes tópicos: administração de trânsito, regras gerais para circulação de veículos, os sinais de trânsito, registro e licenciamento de veículos, condutores de veículos, deveres e proibições, as infrações à legislação de trânsito, penalidades e recursos.
- 2. Resoluções do Conselho Nacional de Trânsito.
- 3. Legislação de Trânsito: classificação das vias, velocidade das vias, infrações do trânsito, pontuações, categorias de habilitações.
- 4. Regras de Circulação: regras de preferência, veículos que gozam de preferência e livre circulação, manobras e conversões.
- 5. Direção Defensiva: conceito e definição, classificação, o método preventivo, fatores que geram acidentes.
- 6. Sinais de Trânsito.
- 7. Noções gerais de circulação e conduta;
- 8. Noções de mecânica de autos;
- 9. Noções de primeiros socorros;
- 10. Manutenção e Limpeza de veículos
- 11. MECÂNICA DIESEL**:** Funcionamento básico do motor diesel.
- 12. Conceitos técnicos sobre motores a diesel.
- 13. Desmontagem completa do motor.
- 14. Limpeza e verificação do circuito de lubrificação e de arrefecimento.
- 15. Montagem completa do motor.
- 16. Regulagem completa do motor.
- 17. Diagnóstico de falhas.
- 18. Processo de combustão.
- 19. Sistemas de injeção de combustível.
- 20. Sistemas de arrefecimento.
- 21. Embreagem.
- 22. Caixa de mudanças/ caixa de transferência.
- 23. Eixo traseiro. Eixo dianteiro. Freios freio motor.
- 24. Painel de instrumentos.
- 25. Inspeção diária.
- 26. Eletricidade e eletrônicasbásicas.
- 27. Sistemas de injeção esquemas elétricos. Utilização do scanner.
- 28. Diagnósticos de falhas.

#### **SUGESTÕES BIBLIOGRAFICAS:**

- Lei Federal N° 9.503 de 23 de setembro de 1997, que institui o Código de Trânsito Brasileiro;
- BRASIL. Ministério do Trabalho e Emprego. Norma Regulamentadora n. 12. Segurança no trabalho em máquinas e equipamentos. Disponível em: [http://portal.mte.gov.br/legislacao/normas-regulamentadoras-](http://portal.mte.gov.br/legislacao/normas-regulamentadoras-1.htm)[1.htm](http://portal.mte.gov.br/legislacao/normas-regulamentadoras-1.htm) Acesso em: 7 jan. 2013.
- Manual de segurança do trabalho, Manual de Operador de Máquinas Rodoviárias conforme fabricante (Motoniveladora, Retroescavadeira, Trator de Esteira, Pá Carregadeira, Trator Agrícola).
- Manual de Trânsito (emitido por Centro de Formação de Condutores ou na Lei 9503/1994 e atualizações[\).http://www.denatran.gov.br/download/](http://www.denatran.gov.br/download/) MANUAL\_BRASILEIRO\_DE\_FISCALIZACAO\_DE\_TRANSITO.pdf
- Manual de Motores Diesel. Link- [http://www.mar.mil.br/cpal/download/amador/motores\\_diesel.pdf](http://www.mar.mil.br/cpal/download/amador/motores_diesel.pdf)

#### PINTOR DE CONSTRUÇÃO CIVIL

- 1. Composição das tintas;
- 2. Sistemas de pinturas;
- 3. Definição dos sistemas sintético e mineral;
- 4. Pontos Críticos;
- 5. Patologias de revestimentos superficiais em alvenarias aço e concreto;
- 6. Aplicações e usos de ferramentas e EPIs;
- 7. Análise do substrato;
- 8. Pintura e repintura;
- 9. Superfícies novas e superficies antigas;
- 10. Uso do selador, pinturas acrílica, esmaltes sintéticos e pinturas impermeabilizantes;
- 11. Aplicações de revestimentos texturizados;
- 12. Higiene e segurança no trabalho.
- 13. Composição básica das tintas;
- 14. Características fundamentais das tintas;
- 15. Acessórios para pintura;
- 16. Preparação de superfície;
- 17. Cuidados fundamentais antes da pintura;
- 18. Problemas comuns de pintura e de aplicação;
- 19. Sistemas de pintura;
- 20. Sistema de tingimento universal;
- 21. Tintas alquídicas foscas e semibrilho;
- 22. Removedor e desoxidante;
- 23. Textura;
- 24. Cores: nas paredes, cores de segurança;
- 25. Confecção de orçamentos.

#### **SUGESTÕES BIBLIOGRAFICAS:**

- Link : http://www.demc.ufmg.br/tec3/Apostila%20de%20pintura%20-%20Giulliano%20Polito.pdf
- Fazenda J.M.R. , TINTAS E VERNIZES , Volume1 , 2.º Edição 1995 Abrafati
- Fazenda J.M.R. , TINTAS E VERNIZES , Volume2 , 2.º Edição 1995 Abrafati
- UemmotoK.L , Projeto, Execução e Inspeção de Pinturas, 1.º Edição2002 CTE

#### AUXILIAR DE OFÍCIO

- 1.Noções básicas de construção civil.
- 2.Noções básicas de edificações.
- 3.Conhecimento de prumo, nível e esquadro.
- 4.Assentamento de tijolos, manilhas, tubos e outros.
- 5.Conhecimento e manuseio de ferramentas (colher de pedreiro, pá, picareta, elétricas leves, betoneira e outras).
- 6.Conhecimentos dos tipos de traços de concreto e massa.
- 7.Noções básicas de como evitar acidentes.
- 8.Habilidades em reparos: acabamento de instalações prediais e Serviços afins.
- 9.Noções de Segurança do trabalho: acidentes do trabalho, causas e prevenção;
- 10. Normas de segurança: conceito e equipamentos.

#### **SUGESTÕES BIBLIOGRÁFICAS**

- **•** CEETEPS-Programa de Qualificação e Requalificação Profissional no Estado de São Paulo -– Cursos de Habilidades Básica e Gestão, Nível Fundamental,1999
- CEETEPS- Programa de Qualificação Profissional nas Frentes de Trabalho -–Cursos de Habilidades Básica e Gestão, Nível Fundamental, 2000
- FUNDACENTRO. Segurança e Saúde no Trabalho. Prevenção de Acidentes Fatais na Indústria da Construção , São Paulo,1998 (Fascículo 2)
- FUNDACENTRO. Segurança e Saúde no Trabalho. Condições de Trabalho na Indústria da Construção. São Paulo,1998 (Fascículo 4)
- GUIMARÃES José Epitácio Passos. Cartilha do Uso das Argamassas nas Construções. Associação Brasileira dos Produtores de Cal. 5ª edição, 1997/98
- SECRETARIA DE EMPREGO E RELAÇÕESDO TRABALHO. Centro Experimental Público de Formação Profissional Programa "Aprendendo a Aprender-Conceituação, Diretrizes e Implantação. São Paulo, 1998
- SALGADO, J. Técnicas e Práticas Construtivas para Edificações. Érica, 2a edição.
- BORGES, A. C. Prática das Pequenas Construções, Volume 1. Edgard Blucher, 9a edição.
- BORGES, A. C. Prática das Pequenas Construções, Volume 2. Edgard Blucher, 6a edição.

Link [:http://www.ebah.com.br/content/ABAAAAa9IAD/apostila-pedreiro](http://www.ebah.com.br/content/ABAAAAa9IAD/apostila-pedreiro)